**МЕТОДИЧНІ ВКАЗІВКИ з дисципліни "Теплопостачання та вентиляція" для студентів напряму підготовки 6.060101 – "Будівництво" денної та заочної форм навчання (приклади завдань для СРС і контрольних робіт)** Міністерство освіти і науки, молоді та спорту України Вінницький національний технічний університет

# **МЕТОДИЧНІ ВКАЗІВКИ з дисципліни "Теплопостачання та вентиляція" для студентів напряму підготовки 6.060101 – "Будівництво" денної та заочної форм навчання (приклади завдань для СРС і контрольних робіт)**

Вінниця ВНТУ 2015

1

Рекомендовано до друку Методичною радою Вінницького національного технічного університету Міністерство освіти і науки, молоді та спорту України ( протокол № \_\_\_ від "\_\_\_\_" \_\_\_\_\_\_\_\_\_\_\_ 2013р.)

Рецензенти: **А. С. Моргун**, доктор технічних наук професор **В. В. Джеджула**, кандидат технічних наук доцент

Методичні вказівки з дисципліни "Теплопостачання та вентиляція" для студентів напряму підготовки 6.060101 – "Будівництво" денної та заочної форм навчання (приклади завдань для СРС і контрольних робіт) / Уклад. І. А. Пономарчук, О. П. Колісник, Т. Ю. Вовк, - Вінниця: ВНТУ, 2013. – 45 с.

Дані методичні вказівки розроблені відповідно до вимог, викладених в навчальній програмі з дисципліни "Теплопостачання та вентиляція" для студентів напряму підготовки 6.060101 – "Будівництво". Основна мета розроблених завдань – допомогти студентам набути практичних навичок застосування теоретичних знань для вирішення конкретних технічних задач: теплотехнічного розрахунку, кількості тепловтрат через захисні конструкції, регулювання системи теплопостачання, кратності повітрообміну приміщень, підбору основного обладнання тощо.

Методичні вказівки містять також рекомендації щодо виконання завдань СРС та контрольних робіт.

# Зміст

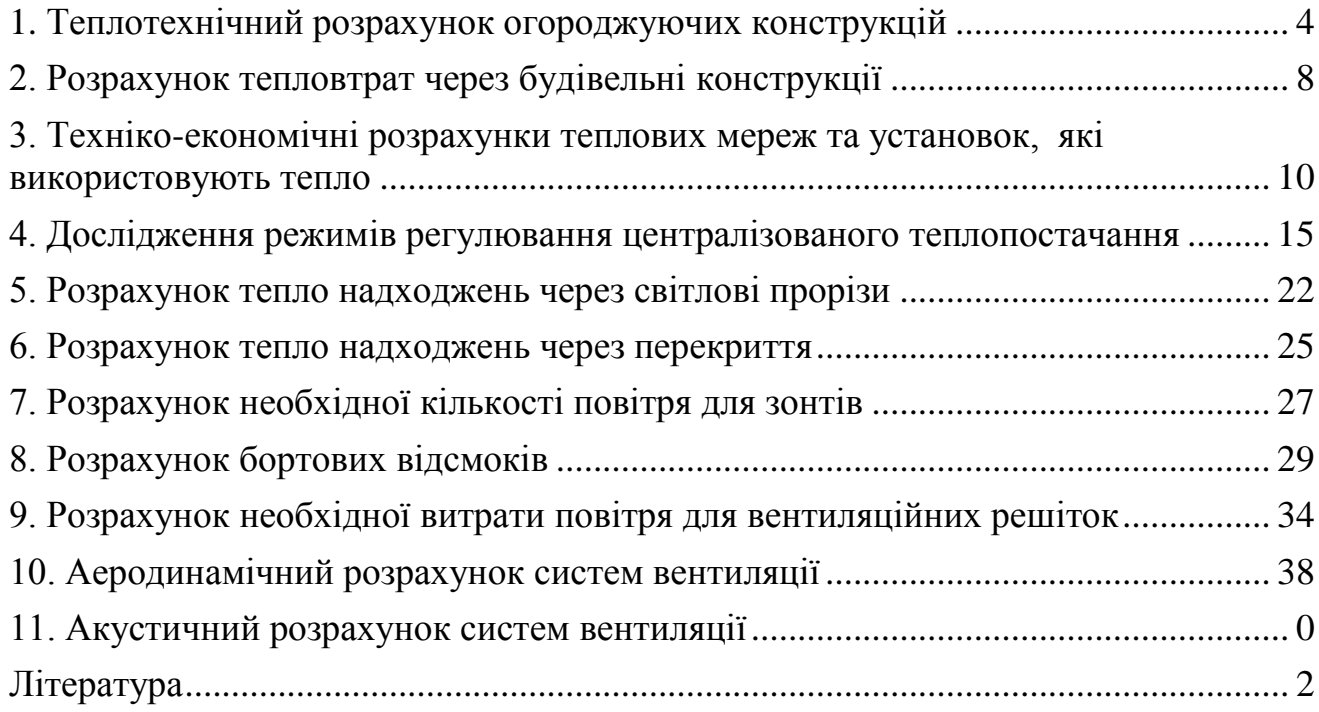

#### **1. Теплотехнічний розрахунок огороджуючих конструкцій**

<span id="page-4-0"></span>Кінцевою метою теплотехнічного розрахунку є визначення коефіцієнта теплопередачі окремих огороджувальних конструкцій будинку (зовнішні стіни, стеля верхнього поверху, перекриття над підвалом, вікна).

Необхідний термічний опір окремої огороджувальної конструкції *R0*, м<sup>2.0</sup>С/Вт, вибирається залежно від температурної зони в якій розташоване місто. Виходячи із *R<sup>0</sup>* підбирають конструкцію (товщину шарів матеріалів) кожної огороджувальної конструкції окремо. Кожна огороджувальна конструкція, як правило, повинна складатися з несучого шару (або шарів) матеріалу і шару (або шарів) утеплювача. Несучий шар матеріалу для стін – цегла (різної якості, з різними коефіцієнтами теплопровідності), а для перекриття – залізобетонні плити, теж різної теплотехнічної якості.

Термічний опір підібраної огороджувальної конструкції *R <sup>ф</sup>* повинен бути не менше від  $R_0$ , тобто  $R^\phi \ge R_0$ . Для цього необхідно розрахувати товщину шарів матеріалу, з яких складається огороджувальна конструкція. Товщина несучого шару огороджувальної конструкції підраховується або приймається з умов несучої здатності, а потім підраховується його термічний опір:

$$
R = \delta/\lambda, \tag{1.1}
$$

де *δ* – товщина шару, м;

 $\lambda$  – коефіцієнт теплопровідності матеріалу, Вт/м<sup>0</sup>С;

Повний фактичний термічний опір огороджувальної конструкції (стіни) визначається з виразу:

$$
R^{\phi} = 1/\alpha_{s} + \delta_{u}/\lambda_{u} + \delta_{y}/\lambda_{y} + \delta_{u}/\lambda_{u} + 1/\alpha_{3}, \qquad (1.2)
$$

де 1/*α<sup>в</sup>* – термічний опір теплосприйняття внутрішньої поверхні стіни, *Rв*;  $\alpha_{\rm g}$  – коефіцієнт теплосприйняття внутрішньої поверхні стіни,  $\alpha_{\rm B} = 8.7$ ;  $\delta_u/\lambda_u$  – термічний опір шару цегли,  $R_u$ ;

 $\delta_v/\lambda_v$  – термічний опір шару утеплювача,  $R_v$ ;

*δ<sup>у</sup>* – товщина шару утеплювача;

*λ<sup>у</sup>* – коефіцієнт теплопровідності утеплювача;

 $1/\alpha_3$  – термічний опір тепловіддачі зовнішньої поверхні стіни,  $R_3$ ,  $\alpha_3 = 23$ ;

 $\delta$ <sup>*ш*</sup>/ $\lambda$ <sup>*ш*</sup> – термічний опір штукатурки;

*δ<sup>ш</sup>* – товщина штукатурки;

*λ<sup>ш</sup>* – коефіцієнт теплопровідності штукатурки;

$$
R^{\phi} = R_{u} + R_{s} + R_{y} + R_{y} + R_{z} + R_{u}.
$$
 (1.3)

Щоб визначити товщину шару утеплювача, треба визначити який термічний опір повинен мати цей шар

$$
R_{y} = R_{0} - (R_{s} + R_{u} + R_{s} + R_{u\iota}), \qquad (1.4)
$$

$$
\text{TOAi} \qquad \delta_y = R_y \cdot \lambda_y. \tag{1.5}
$$

Всі значення показників, за якими визначається термічний опір огороджувальної конструкції, відомі (крім *δу*): *αв*, *αз*, *λц*, *λш*, *λу*, приймають з ДБН 2.6 – 31.2006 "Теплова ізоляція будівель", *δ<sup>ц</sup>* та *δ<sup>ш</sup>* беруться з конструктивних міркувань.

*λ<sup>ц</sup>* – **коефіцієнт теплопровідності** – кількість тепла яка проходить через одиницю часу на глибину 1 м. при різниці температур 1 °С, Вт/м °С.

*α<sup>в</sup>* – **коефіцієнт (тепловіддачі) теплосприйняття** – кількість тепла яка сприймається або віддається одиницею площі за одиницю часу при різниці температур 1 °C,  $B_T/m^2$  °C.

1. Отримати географічний пункт будівництва (таблиця 1.1).

2. Вихідні дані для проектування зовнішньої стіни (таблиця 1.2).

3. Визначитись з конструктивними шарами та їх розмірами для зовнішньої стіни. Накреслити схему стіни.

4. Задатись товщиною кожного шару стіни, виходячи з конструктивних міркувань.

5. Визначити коефіцієнт теплопровідності кожного конструктивного шару (таблиця 1.4).

6. Визначити необхідний термічний опір зовнішньої стіни згідно температурної зони географічного пункту будівництва (таблиця 1.3).

7. Розрахувати термічний опір кожного конструктивного шару, формула 1.1.

8. Розрахувати фактичний термічний опір зовнішньої стіни, без врахування термічного опору утеплювача, формула 1.2.

9. Визначити термічний опір утеплювача, формула 1.3.

10. Підібрати матеріал утеплювача та визначити його коефіцієнт теплопровідності (таблиця 1.4).

11. Визначити товщину шару утеплювача, формула 1.5.

12. Розрахувати повний фактичний термічний опір зовнішньої стіни та порівняти його з нормованим значенням для даної температурної зони.

13. Висновок.

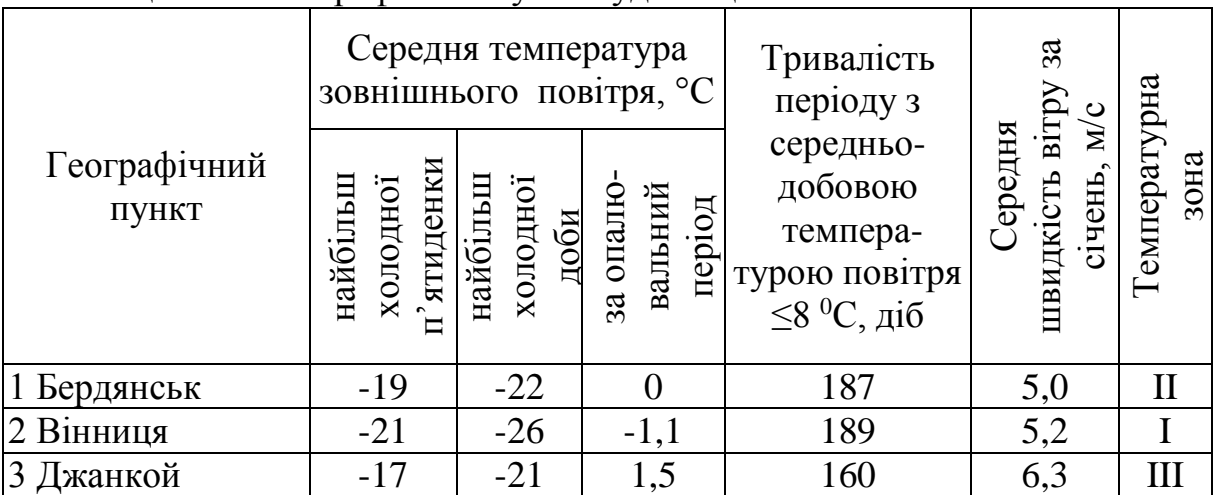

Таблиця 1.1 – Географічний пункт будівництва

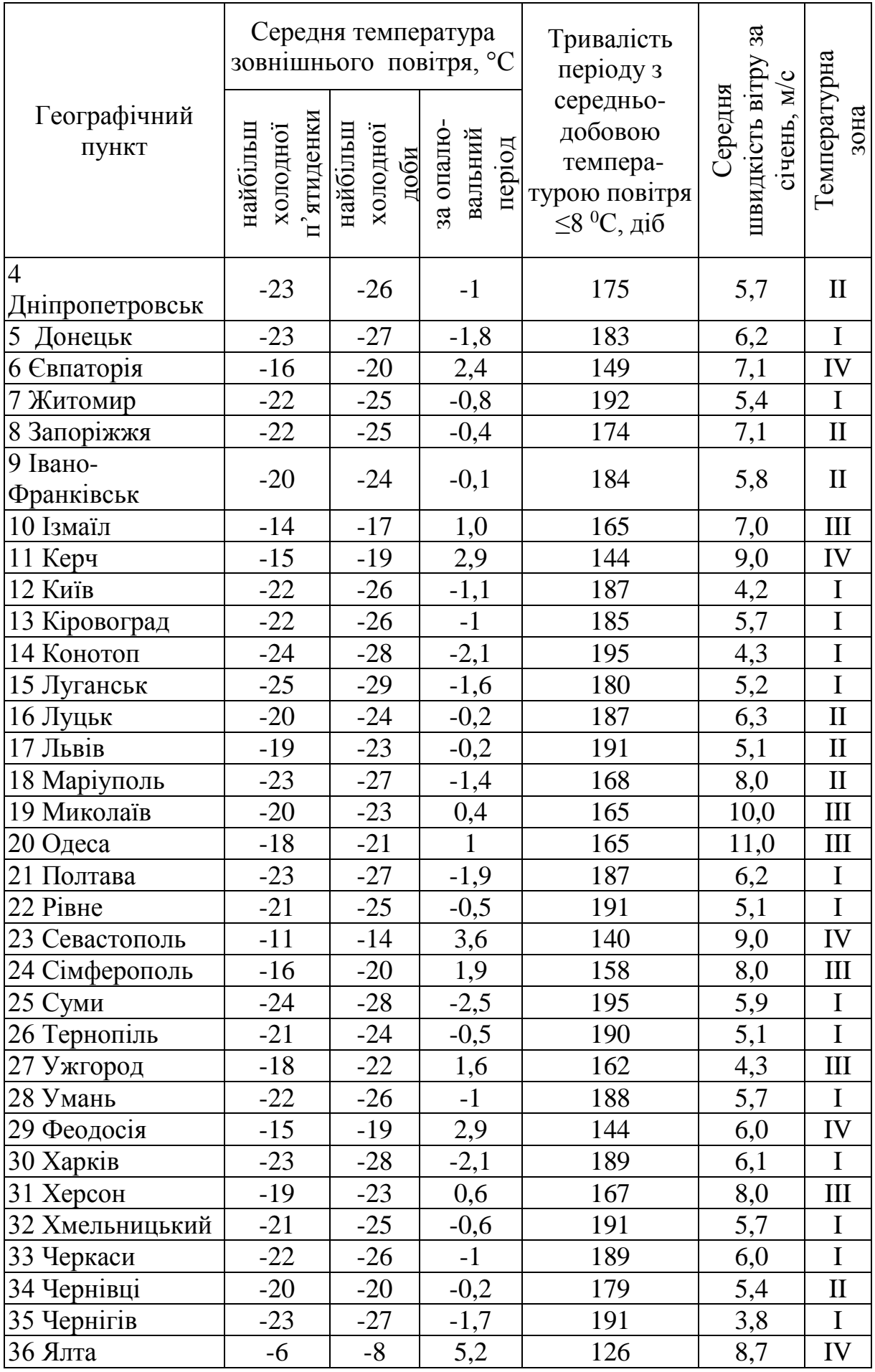

| $N_2$<br>варіанту             | 1, 4, 7, 10, 13, 16,<br>19, 22, 25, 28                | 2, 5, 8, 11, 14, 17,<br>20, 23, 26, 29                 | $\left[3, 6, 9, 12, 15, 18, \right]$<br>21, 24, 27, 30 |  |  |
|-------------------------------|-------------------------------------------------------|--------------------------------------------------------|--------------------------------------------------------|--|--|
| Конструкція<br>зовнішніх стін | Цегляна кладка                                        |                                                        |                                                        |  |  |
|                               | глиняна звичайна<br>на цементно -<br>піщаному розчині | глиняна звичайна на<br>цементно -<br>шлаковому розчині | силікатна на<br>цементно -<br>піщаному<br>розчин1      |  |  |
|                               | з внутрішньою штукатуркою                             |                                                        |                                                        |  |  |

Таблиця 1.2 – Вихідні дані при проектуванні зовнішньої стіни

Таблиця 1.3 – Повний фактичний термічний опір огороджувальної конструкції, м<sup>2</sup>·К/Вт 

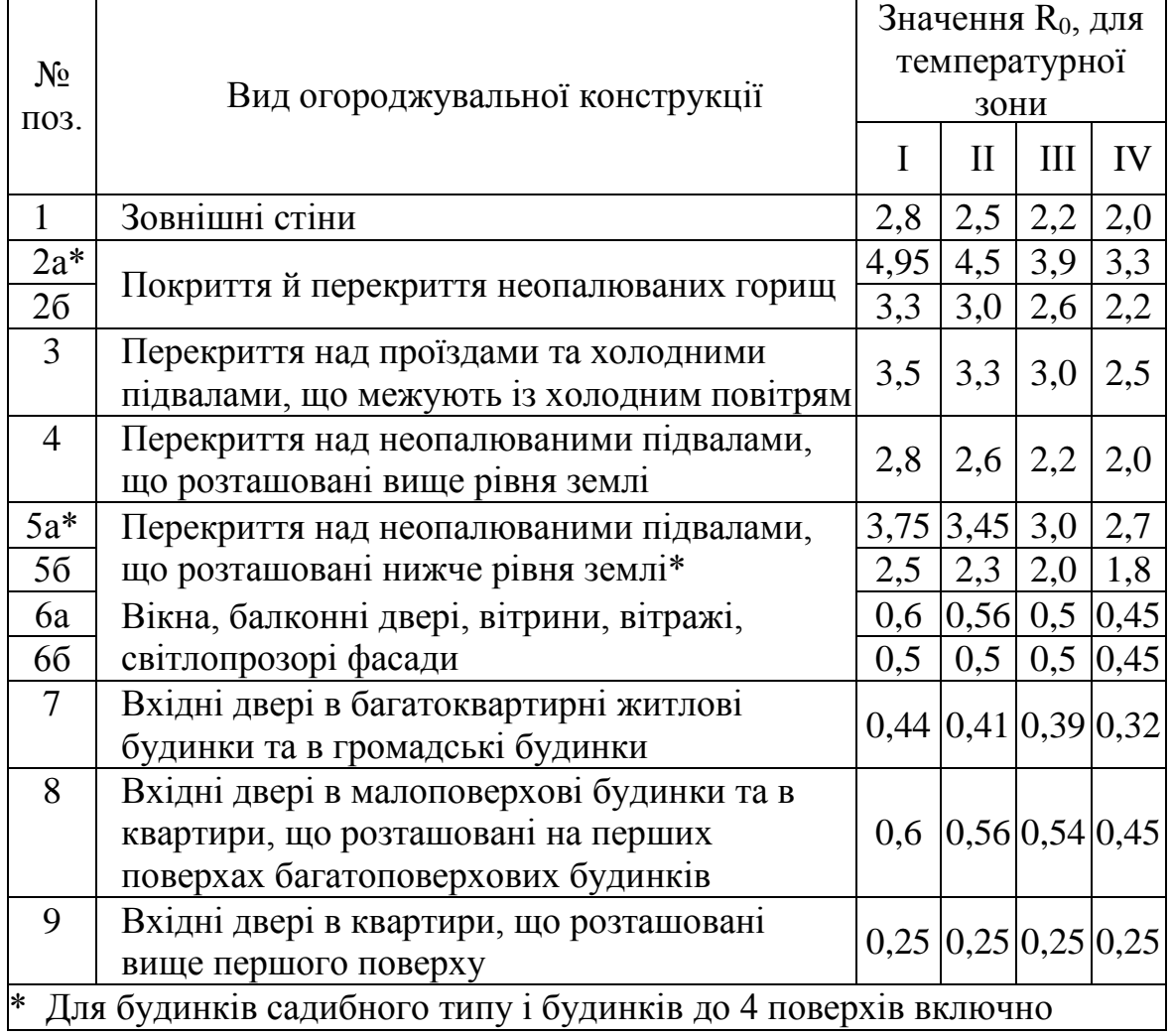

## Контрольні питання

1. Коефіцієнт теплопровідності. Визначення. Одиниці вимірювання.

2. Коефіцієнт тепловіддачі (теплосприйняття). Визначення. Одиниці вимірювання.

3. Термічний опір конструктивного шару огороджувальної конструкції.

4. Повний фактичний термічний опір огороджувальної конструкції.

5. Від чого залежить величина термічного опору огороджувальної конструкції

6. Як визначити товщину конструктивного шару огороджувальної конструкції.

# **2. Розрахунок тепловтрат через будівельні конструкції**

<span id="page-8-0"></span>Система опалення повинна компенсувати всі тепловтрати будинку – через огороджувальні конструкції та на нагрівання зовнішнього холодного повітря, яке проникає в приміщення через різні нещільності в огороджувальних конструкціях (інфільтрація).

Втрати тепла через огороджувальну конструкцію визначають тільки при різниці температур по різні сторони огородження більше 5 °С.

Загальні тепловтрати *Q<sup>з</sup>* складаються з головних *Q<sup>г</sup>* та додаткових *Qд*:

Головні тепловтрати *Qг*, Вт, визначають за формулою:

$$
Q_{r} = 1/R_0^{\phi} \cdot F \cdot (t_{B} - t_3) \cdot n , \qquad (2.1)
$$

де  $F$  – теплопередавальна поверхня огороджувальної конструкції, м<sup>2</sup>;

*R0 <sup>ф</sup>* – повний фактичний термічний опір огороджувальної конструкції, м<sup>2.0</sup>С/Вт (таблиця 1.3);

 $t_{\epsilon}$  – розрахункова температура внутрішнього повітря, <sup>0</sup>С, (таблиця 1.1);

 $t_3$  – розрахункова температура зовнішнього повітря, <sup>0</sup>С, приймається середня температура найбільш холодної п'ятиденки;

*n* – коефіцієнт, що враховує додатковий захист огороджувальної конструкції від зовнішніх температур (таблиця 2.1).

Таблиця 2.1 – Коефіцієнт "n", що враховує додатковий захист огороджувальної конструкції від зовнішніх температур

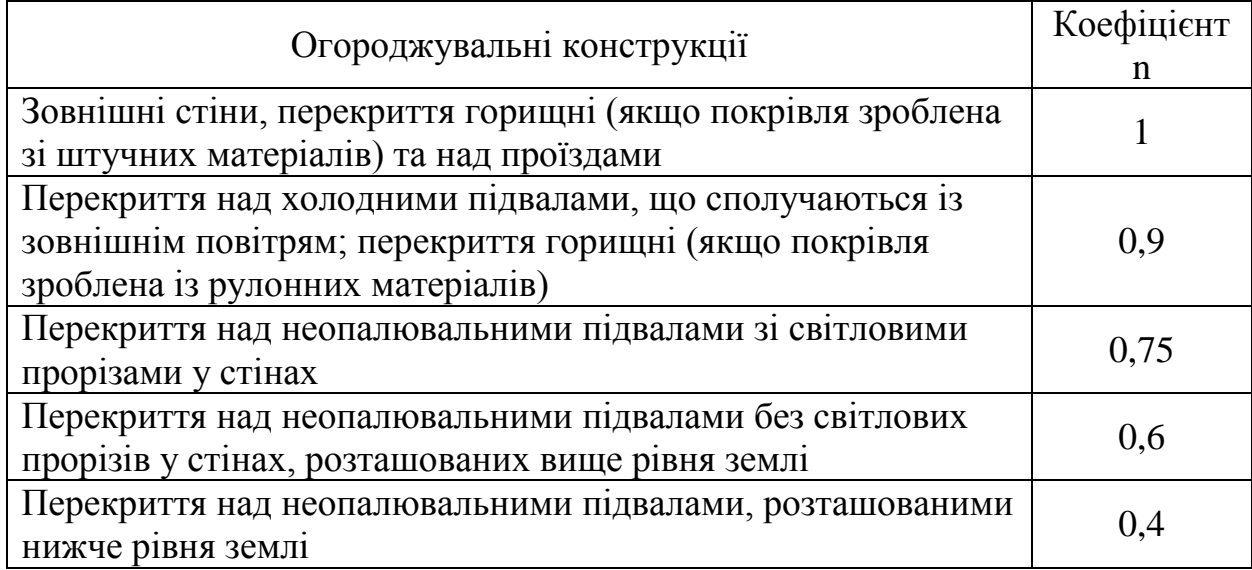

Додаткові тепловтрати

1. Додаток на орієнтацію по сторонах світу для приміщень в будинках будьякого призначення для огороджувальних конструкцій, спрямованих на: північ, схід, північний схід, північний захід - 10%, на південний схід, захід - 5%.

2. Додаток на обдування вітром для приміщень в будинках будь -якого призначення, збудованих на місцевостях з швидкістю вітру до 5м/с: для захищених від вітру - 5%, для незахищених від вітру (на підвищеннях, біля річок, озер, на березі моря, на відкритій місцевості) - 10%.

3. Додатки на наявність в приміщеннях двох і більше зовнішніх стін – 5%

4. На проникнення холодного повітря в будинках будь-якого призначення для зовнішніх дверей при відкриванні на короткий час:

- потрійні двері з двома тамбурами між ними - 60%,

- подвійні двері з тамбуром між ними - 80%,

- одинарні двері - 95%.

**Примітки:** Добавки на вітер треба приймати з коефіцієнтом 2 при середній швидкості вітру 5-10 м/с, з коефіцієнтом 3 - при середній швидкості вітру більше 10 м/с. Розрахунок тепловтрат виконують з точністю до 5 Вт по окремих приміщеннях.

Приміщення нумерують на планах починаючи з першого поверху - №101, 102, 103, і т. д. Другий поверх - №201, 202, 203, тощо. Сходові клітки позначаються літерами – А, Б, В, тощо. Сходові клітки визначаються як одне приміщення.

Одержаними розрахунковими даними заповнюються відповідні графи розрахункової відомості, форма якої приведена в таблиці 2.2.

| Номер приміщення                                               |                                                  |
|----------------------------------------------------------------|--------------------------------------------------|
| Найменування приміщення                                        | $\mathcal{S}$<br>$\mathbf{\hat{t}}_{\mathbf{B}}$ |
| Найменування огороджувального<br><u>конструкції</u>            |                                                  |
| Розмір огороджувальної конструкції, м                          |                                                  |
| Орієнтація по сторонах світу                                   |                                                  |
| Площа огороджувальної конструкції                              |                                                  |
| Коефіцієнт теплопередачі К, Вт/м <sup>2</sup> * <sup>0</sup> С |                                                  |
| Pізниця температур t <sub>в</sub>                              | $\mathcal{S}$<br>$t_{3}$                         |
| Поправочний коефіцієнт, п                                      |                                                  |
| Головні тепловтрати огороджувальної<br>конструкції,            | $\rm B_T$                                        |
| орієнтацію<br>Ha                                               | тепловтрати<br>Додаткові                         |
| на вітер                                                       | огороджувальн                                    |
| СТІНИ<br>на зовнішні                                           | ої конструкції,<br>$\%$                          |
| Загальний множник додаткових                                   |                                                  |
| тепловтрат                                                     |                                                  |
| Загальні втрати на огороджувальні<br>конструкції,              | $B_T$                                            |
| Загальні втрати приміщення $Q_3$ ,                             | $\rm B_T$                                        |

Таблиця 2.2 – Розрахунок тепловтрат

Умовне позначення огороджувальних конструкцій в таблиці 4: ЗС – зовнішня стіна; ВС – внутрішня стіна; В – вікно з одинарним склінням; ВД – вікно з подвійним склінням; ВТ – вікно з трійним склінням; СТ – стеля; ПІД – підлога; Д – двері; ДД – подвійні двері.

Орієнтація: ПН – північ; ПД – південь; З – захід; С – схід; ПНЗ – північний захід; ПНС – північний схід; ПДЗ – південний захід; ПДС – південний схід.

#### Контрольні питання

- 1. Призначення системи опалення.
- 2. Загальні тепловтрати приміщення.
- 3. Головні тепловтрати приміщення.
- 4. Додаткові тепловтрати приміщення.
- 5. Алгоритм розрахунку тепловтрат через будівельні конструкції.

## <span id="page-10-0"></span>**3. Техніко-економічні розрахунки теплових мереж та установок, які використовують тепло**

При розрахунках систем теплогазопостачання розділяють два види теплового навантаження – це розрахункове теплове навантаження та теплове навантаження, яке відрізняється від розрахункового. При регулюванні систем та теплових мереж в практиці їх експлуатації виникає необхідність в порівнянні цих навантажень.

Розрахунок потреби теплоти й витрат води мережі на опалення й вентиляцію будинків. Розрахункову потребу теплоти на опалення *Q <sup>о</sup>*. *<sup>р</sup>*. й вентиляцію будинків *Q <sup>в</sup>*. *<sup>р</sup>*. визначають із співвідношень, Вт

$$
Q_{o.p.} = \alpha \cdot X_0 \cdot V \cdot \langle t_{\epsilon n} - t_{\epsilon} \rangle \tag{3.1}
$$

$$
Q_{\scriptscriptstyle e.p.} = X_{\scriptscriptstyle e} \cdot V \cdot \langle t_{\scriptscriptstyle e n} - t_{\scriptscriptstyle s}^{\prime} \rangle \tag{3.2}
$$

де  $\alpha$  – поправочний коефіцієнт для житлових і громадських будинків;

<sup>0</sup> – питома теплова характеристика будинку в приміщеннях, що приймаються до опалення, (приймають за таблицею 3.1),  $Br/M^{30}C;$ 

*<sup>в</sup>* – питома теплова характеристика будинку в приміщеннях, що приймаються до вентиляції, (приймають за таблицею 3.1),  $Br/M^{30}C$ ;

V - зовнішній об'єм будинку, м<sup>3</sup>;

 $t_{\scriptscriptstyle_{\mathit{6H}}}$  – температура повітря в приміщенні, яке опалюється, <sup>о</sup>С (приймають за таблицею 6);

*t* , – температура зовнішнього повітря для опалення (для даного району), <sup>0</sup>С (приймають за таблицею 3.2);

*t з*  $^{\prime}$  – температура зовнішнього повітря для вентиляції(для даного району),  $^{\circ}$ С (приймають за таблицею 3.2).

Поправочний коефіцієнт визначений інтерполяцією:

| $t_s$    | -10  | -15 | -20  | -25  |
|----------|------|-----|------|------|
| $\alpha$ | 1,45 | 1,2 | 1,17 | 1,08 |

Величини Х<sub>о</sub>, Х<sub>в</sub> та  $t_{\text{sn}}$  залежать від площі будинку та його об'єму. Загальне навантаження для теплопостачання будинків, Вт

$$
Q_{\scriptscriptstyle{3a2}} = Q_{\scriptscriptstyle{o.p.}} + Q_{\scriptscriptstyle{s.p.}} \tag{3.3}
$$

Для складання річного плану споживання теплоти житлово-комунальним господарством розраховують планове місячне споживання теплоти на опалення, Втгод

$$
Q_n^{\text{mic}} = \alpha \cdot X_0 \cdot V \cdot \langle t_{\text{on}} - t_{\text{s}}^{\text{mic}} \rangle \cdot T^{\text{mic}},
$$
\n(3.4)

де *міс з t* – середньомісячні температури зовнішнього повітря для даного району, 0 С (дані отримати у викладача);

*Т міс* – число годин в кожному місяці року, який планується.

Фактичне споживання теплоти на опалення ведуть за таблицею 3.3, де замість  $t_{\textit{s}}^{\textit{mic}}$ *з t* підставляють *місф*  $t_{\scriptscriptstyle 3}^{\scriptscriptstyle~Mic\varPsi}$  .

Місцевою метеостанцією середні величини температур встановлені за результатами спостережень ряду років і є достовірними даними для виконання розрахунків.

Для порівняння планових показників з фактичними даними споживання теплоти визначають фактичне її споживання. Вт·год

$$
Q_{\phi}^{\text{mic}} = \alpha \cdot X_0 \cdot V \cdot \langle t_{\text{en}} - t_{\text{s}}^{\text{mic}\phi} \rangle \cdot T^{\text{mic}},
$$
\n(3.5)

де *місф*  $t_{s}^{succ}$  - температура зовнішнього повітря за місяць по фактичному заміру місцевої метеостанції, 0 С (дані отримати у викладача). Після проведення всіх розрахунків будують графік залежності планових та фактичних показників від місяців року, та показують площі перевищення та економії.

Таблиця 3.1 – Питомі теплові характеристики для опалення та вентиляції будинків і температура внутрішнього повітря приміщень, що опалюються

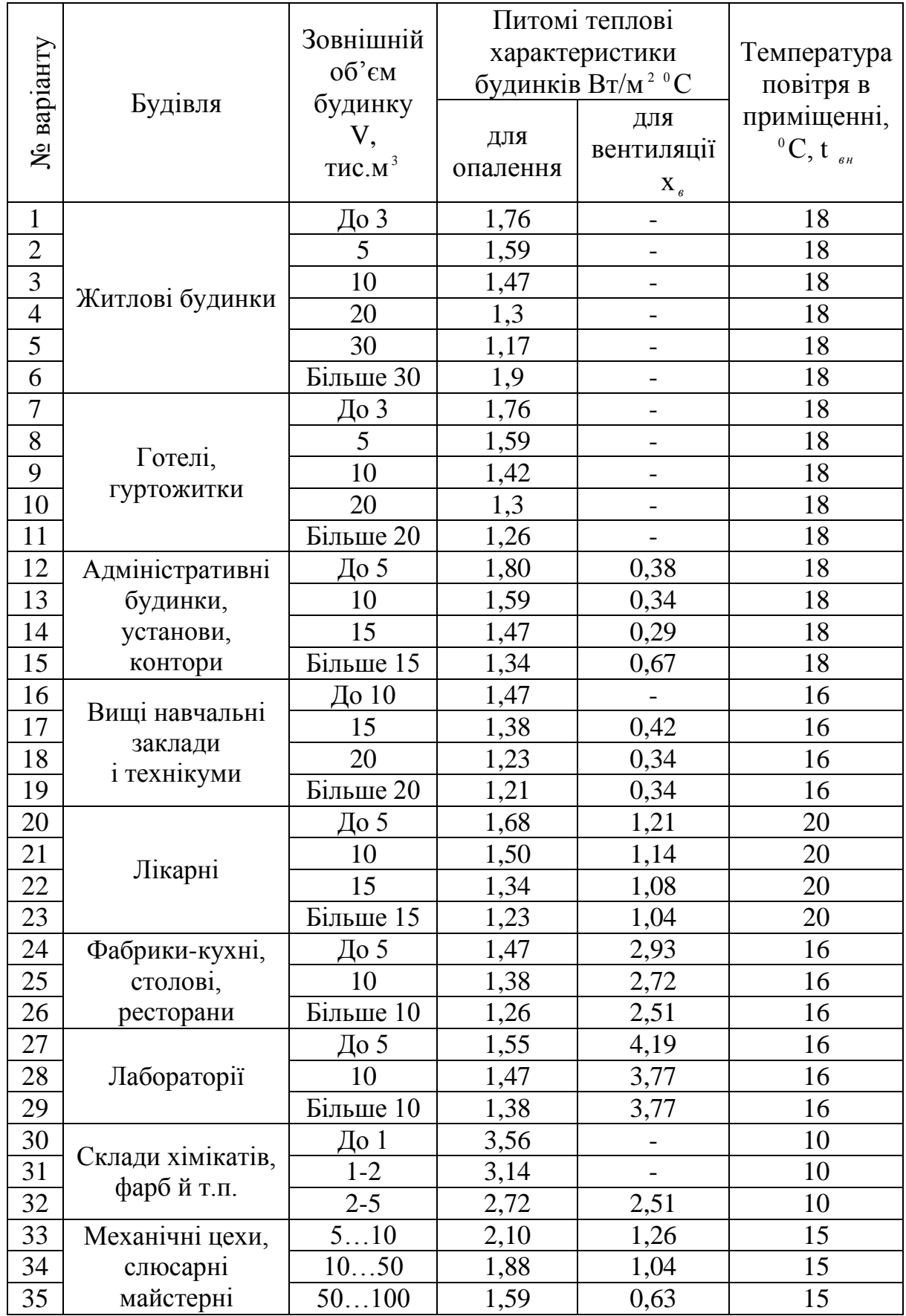

| - - <u>r---</u> ------ |                 |                                              |                                                        |            |                |  |  |
|------------------------|-----------------|----------------------------------------------|--------------------------------------------------------|------------|----------------|--|--|
|                        |                 | Температура                                  | Середньорічна                                          | Тривалість | Температура    |  |  |
| № варіанту             |                 | зовнішнього                                  | температура                                            | сезону     | зовнішнього    |  |  |
|                        |                 | Повітря для                                  | Зовнішнього                                            | опалення,  | повітря для    |  |  |
|                        | Місто           | опалення,                                    | повітря,                                               | Т, діб     | вентиляції,    |  |  |
|                        |                 | $t_{\scriptscriptstyle{3}}$ , <sup>0</sup> C | $t, \overset{\textit{cep}}{,} \overset{\textit{0}}{C}$ |            | $t, '$ , $^0C$ |  |  |
|                        |                 |                                              |                                                        |            |                |  |  |
| $\mathbf{1}$           | Вінниця         | $-21$                                        | $-0,6$                                                 | 186        | $-10$          |  |  |
| $\overline{2}$         | Дніпропетровськ | $-22$                                        | $-1,7$                                                 | 176        | $-9$           |  |  |
| $\overline{3}$         | Донецьк         | $-22$                                        | $-1,5$                                                 | 176        | $-10$          |  |  |
| $\overline{4}$         | Дрогобич        | $-16$                                        | $-0,5$                                                 | 184        | $-8$           |  |  |
| $\overline{5}$         | Євпаторія       | $-15$                                        | $+1,2$                                                 | 154        | $-4$           |  |  |
| 6                      | Житомир         | $-21$                                        | $-0,8$                                                 | 189        | $-9$           |  |  |
| $\overline{7}$         | Запоріжжя       | $-21$                                        | $-0,8$                                                 | 176        | $-9$           |  |  |
| 8                      | Ізмаїл          | $-13$                                        | $+1,5$                                                 | 147        | $-5$           |  |  |
| 9                      | Кривий Ріг      | $-21$                                        | $-0,9$                                                 | 173        | $-9$           |  |  |
| 10                     | Київ            | $-21$                                        | $-1,2$                                                 | 191        | $-10$          |  |  |
| 11                     | Львів           | $-16$                                        | $+0,2$                                                 | 185        | $-7$           |  |  |
| 12                     | Луганськ        | $-21$                                        | $-0,8$                                                 | 180        | $-9$           |  |  |
| 13                     | Мелітополь      | $-19$                                        | $\overline{0}$                                         | 169        | $-7$           |  |  |
| 14                     | Миколаїв        | $-18$                                        | $+0,5$                                                 | 165        | $-7$           |  |  |
| 15                     | Одеса           | $-15$                                        | $+1,1$                                                 | 160        | $-7$           |  |  |
| 16                     | Полтава         | $-23$                                        | $-0,6$                                                 | 186        | $-11$          |  |  |
| 17                     | Рівне           | $-20$                                        | $-0,6$                                                 | 186        | $-11$          |  |  |
| 18                     | Севастополь     | $-9$                                         | $+1,1$                                                 | 132        | $-4$           |  |  |
| 19                     | Сімферополь     | $-15$                                        | $-1,2$                                                 | 161        | $-7$           |  |  |
| 20                     | Суми            | $-23$                                        | $-2,5$                                                 | 194        | $-12$          |  |  |
| 21                     | Харків          | $-23$                                        | $-2,5$                                                 | 190        | $-11$          |  |  |
| 22                     | Херсон          | $-18$                                        | $+0,5$                                                 | 165        | $-7$           |  |  |
| 23                     | Черкаси         | $-22$                                        | $-1,1$                                                 | 186        | $-10$          |  |  |
| 24                     | Чернігів        | $-22$                                        | $-1,7$                                                 | 193        | $-10$          |  |  |
| 25                     | Ялта            | $-8$                                         | $+5,0$                                                 | 127        | $-3$           |  |  |

Таблиця 3.2 – Температура зовнішнього повітря й тривалість сезону опалення

Таблиця 3.3 – Розрахунки річного плану споживання теплоти на 20\_\_\_ рік по житлово-комунальному господарству

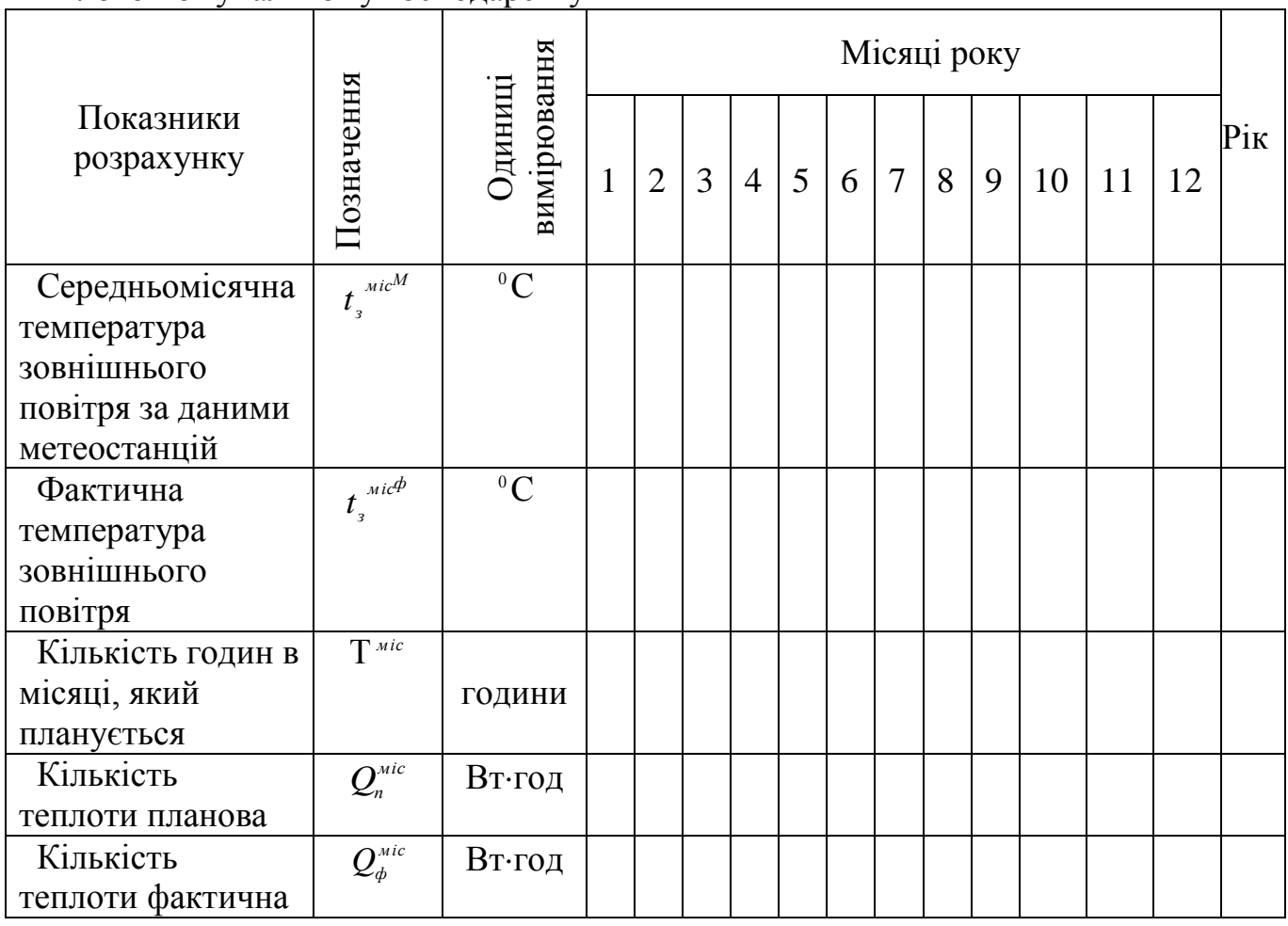

Після складання таблиці 3.3 заповнюється таблиця 3.4.

Таблиця 3.4 – Підсумки споживання теплоти на опалення будинку на 20\_\_\_ рік по житлово-комунальному господарству

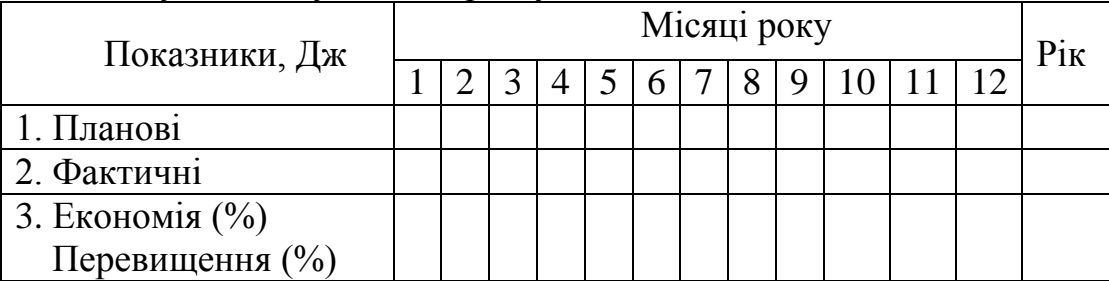

Контрольні питання

- 1. Види теплового навантаження.
- 2. Розрахункова потреба теплоти на опалення.
- 3. Питома теплова характеристика будинку.
- 4. Планове місячне споживання теплоти на опалення.

## **4. Дослідження режимів регулювання централізованого теплопостачання**

- <span id="page-15-0"></span>при низьких температурах зовнішнього повітря;
- при високих температурах зовнішнього повітря.

Налагодження водяних теплових мереж здійснюють з метою забезпечення нормального теплоспоживання. В результаті налагодження створюються необхідні умови для роботи системи опалення. Налагодженню підлягають всі ланки теплопостачання: теплова мережа, теплові пункти, системи теплоспоживання. Налагоджувальні роботи виконують в три етапи:

1) діагностують та випробовують систему теплопостачання з розробленням заходів, які забезпечують ефективність її роботи;

2) реалізують розроблені заходи;

3) виконують регулювання системи.

В результаті діагностування виявляються фактичні експлуатаційні режими, визначається тип та стан обладнання, характер теплового навантаження, необхідність та об'єм випробувань теплових мереж.

В процесі налагоджувальних робіт випробовують пропускну здатність теплової мережі і комунікацій джерел тепла, визначають фактичну характеристику насосів мережі та випробовують калориферні установки. При необхідності, теплову мережу випробовують на теплові втрати, міцність і компенсувальну здатність при максимальних температурах води мережі.

До регулювання систем теплопостачання приступають тільки тоді, коли перевіркою встановлено виконання всіх розроблених заходів з налагодження. В процесі регулювання перевіряють прогрівання установок при розроблених теплових і гідравлічних режимах джерела тепла, а також відповідність практичних витрат теплоносія розрахунковим, налагодження регуляторів та інші.

Теплове навантаження теплообмінного апарата, Вт:

$$
Q = W_{\tilde{I}} (\tau_1 - \tau_2) = W_{\hat{A}} (t_1 - t_2) = kF \Delta t = \varepsilon W_{\tilde{I}} \nabla,
$$
\n(4.1)

де  $W_{\tilde{I}} = \tilde{n}_{\tilde{I}} G_{\tilde{I}}$ ,  $W_{\hat{A}} = \tilde{n}_{\hat{A}} G_{\hat{A}}$  - еквіваленти витрат первинного  $W_{II}$  і вторинного  $W_B$  теплоносіїв Дж/(с<sup>.0</sup>С), Вт/<sup>0</sup>С.

 $c_{\Pi}$ ,  $c_{\beta}$  – теплоємність відповідних теплоносіїв, Дж/(кг·<sup>0</sup>C);

 $G_{\Pi}$ ,  $G_{\beta}$  – масова витрата теплоносіїв, кг/с;

 $\tau_1, \tau_2$  - температури первинного теплоносія на вході в теплообмінний апарат і на виході з нього, <sup>0</sup>С;

 $t_1$ ,  $t_2$  – температури вторинного теплоносія на вході в теплообмінний апарат і на виході з нього, <sup>0</sup>С;

 $k$  – коефіцієнт теплопередачі, Вт/м<sup>2 0</sup>С;

 $F$  – площа прогріву, м<sup>2</sup>;

*∆t* – температурний напір в теплообмінному апараті, <sup>0</sup>С;

*ε* – безрозмірне питоме теплове навантаження;

 $W_M$  – менший еквівалент втрат теплоносія, Дж/(с<sup> $\cdot$ 0</sup>C);

 $\nabla = \tau_1 - t_2$  – максимальна різниця температур теплоносіїв, <sup>0</sup>С.

Відносне теплове навантаження:

$$
\overline{Q} = \frac{Q}{Q},\tag{4.2}
$$

де *Q'* – максимальне теплове навантаження, Вт.

Відносне теплове навантаження системи опалення:

$$
\overline{Q} = \frac{Q}{Q'_0} = \frac{W_0(\tau_{01} - \tau_{02})}{W'_0(\tau'_{01} - \tau'_{02})} = \frac{t_a - t_i}{t_{a.\delta} - t_{i.\epsilon}},
$$
\n(4.3)

де *Q, Q<sup>0</sup> '* – поточне і розрахункове навантаження опалювального устаткування, Вт;

*W<sup>0</sup> ,W<sup>0</sup> '* – поточне і розрахункове значення еквівалентів втрат мережної води на опалення, Вт/<sup>0</sup>С;

 $\tau_{01}, \tau_{01}^{'}$  – поточні і розрахункові значення температури мережної води в подавальному трубопроводі, <sup>0</sup>С;

 $\tau_{02}, \tau_{02}$  – поточні і розрахункові значення температури мережної води в зворотному трубопроводі, <sup>0</sup>С;

 $t_{\scriptscriptstyle g}, t_{\scriptscriptstyle g.p.}$  – поточні і розрахункові значення температури повітря в приміщенні, яке опалюється, <sup>0</sup>С;

 $t_{\scriptscriptstyle \mu}, t_{\scriptscriptstyle \mu.o.}$  — температури зовнішнього повітря (поточна і розрахункова) для проектування опалення, <sup>0</sup>С.

Температури води при якісному регулюванні навантаження повітряних систем опалення, <sup>0</sup>С:

$$
\tau_{01} = t_{a.\delta.} + (\tau'_{01} - t_{a.\delta.}) \cdot \overline{Q}_0, \qquad (4.4)
$$

$$
\tau_{02} = t_{a.\delta.} + (\tau'_{02} - t_{a.\delta.}) \cdot \overline{Q}_0 \tag{4.5}
$$

Температури води при будь-якому режимі регулювання навантаження водяних систем опалення та залежної схеми їх приєднання, <sup>0</sup>С:

$$
\tau_{01} = t_{e.p.} + \Delta t_0 \cdot \overline{Q}_0^{0.8} (\delta \tau_0 - 0.5\theta) \frac{\overline{Q}_0}{\overline{G}_0} , \qquad (4.6)
$$

$$
\tau_{02} = t_{e.p.} + \Delta t_0 \cdot \overline{Q}_0^{0.8} - 0,5\theta \frac{\overline{Q}_0}{\overline{G}_0} , \qquad (4.7)
$$

$$
\tau_{03} = t_{s.p.} + \Delta t_0 \cdot \overline{Q}_0^{0.8} + 0.5\theta \frac{\overline{Q}_0}{\overline{G}_0} , \qquad (4.8)
$$

де  $\theta = \tau_{03} - \tau_{02}$  – перепад температур води в системі опалення в розрахунковому режимі, <sup>0</sup>С;

 $G_0 = G_0 / G_0$  – співвідношення поточних і розрахункових втрат води в мережі опалення.

Відносну втрату або відносний еквівалент втрат води в мережі зручно описувати емпіричним рівнянням Е. Я. Соколова

$$
\overline{G}_0 = \overline{W}_0 = \overline{Q}^m \tag{4.9}
$$

При якісному режимі регулювання системи опалення  $m = 1$  та  $G_0 = 1$ .

При якісно-кількісному режимі регулювання  $m$  = 0,33 та  $\overline{G}_0 = \overline{Q}^{0,33}_0$  .

Відносна втрата води мережі при кількісному регулюванні системи опалення '  $(\tau_{01} = \tau_{01} = const)$  визначається залежністю

$$
\overline{G}_0 = \frac{G_0}{G_0} = \overline{W}_0 = \frac{\overline{Q}_0}{1 + \frac{\Delta t_0}{\delta \tau_0 - 0.5\theta'}(1 - \overline{Q}_0^n)}.
$$
(4.10)

При водяній системі опалення *n* = 0,8, а при повітряній системі опалення *n* = 1.

 $\overline{Q}_0^{0.8} + 0.5\theta \frac{\overline{Q}_0}{\overline{G}_0}$ <br>температур<br>поточних і роз<sub>1</sub><br>ий еквівалент<br>Е. Я. Соколова<br> $\overline{G}_0 = \overline{W}_0 =$ <br>ання системи ог<br>і регулювання а<br>при кількісному<br>нежністю<br> $\overline{W}_0 = \frac{1 + \frac{1}{\delta \tau_0}}{1 + \frac{1}{\delta \tau_0}}$ <br> $\mu$ ЗАВДАННЯ I При розрахунковій температурі зовнішнього повітря для опалення  $t_{H,0.}$  = -21 °C температура води в подавальному трубопроводі мережі опалення  $\tau_{01}$  = 150 <sup>o</sup>C та в зворотному  $\tau_{02}$  = 70 <sup>o</sup>C. Розрахункова внутрішня температура приміщення, яке опалюється, t<sub>в.р.</sub> = 18 °С. Визначити температуру води в подавальному і зворотному трубопроводах теплової мережі при  $t_{\text{H}} = -10$  °C. Мережа працює за графіком центрального якісного регулювання систем опалення. Коефіцієнт теплопередачі нагрівальних приладів можна вважати незалежним від температури води.

Розв'язання Відносне теплове навантаження при температурі  $t_{\text{H}} = -10$  °С: external representation of the text responsibility  $t_{\text{H}} = -10^{-6}$ <br> $\frac{Q_0}{R_0} = \frac{(t_{e,p.} - t_n)}{(1.8 \times 10^{-3} \text{ m})} = \frac{18 + 10}{1.8 \times 10^{-3} \text{ m}} = 0.72$ 

0 ' 0 . . . . ( ) 18 21 *в р н о Q Q t t* .

Температура води в подавальному трубопроводі при  $t_{\text{H}} = -10^0$ С:<br>  $\tau_{0} = t_{\text{A}} + (\tau_{01} - t_{\text{A}}) \cdot \overline{Q}_0 = 18 + (150 - 18) \cdot 0,72 = 113,04^0$ 

$$
Q_0 = \frac{1}{Q_0} = \frac{1}{(t_{e.p.} - t_{u.o.})} = \frac{1}{18 + 21} = 0, 72.
$$
  
pa водu B подавальному грубопроводі при t<sub>H</sub> = -10 <sup>0</sup>C:  

$$
\tau_{01} = t_{a.\delta} + (\tau_{01} - t_{a.\delta}) \cdot \overline{Q}_0 = 18 + (150 - 18) \cdot 0, 72 = 113,04 \,^0C.
$$
  
pa водu B 3Boporthomy грубопроводі при t<sub>H</sub> = -10 <sup>0</sup>C:  

$$
\tau_{02} = t_{a.\delta} + (\tau_{02} - t_{a.\delta}) \cdot \overline{Q}_0 = 18 + (70 - 18) \cdot 0, 72 = 55,44 \,^0C.
$$

Температура води в зворотному трубопроводі при  $t<sub>H</sub> = -10$ <sup>0</sup>С: porhomy трубопроводі при t<sub>н</sub> = -10 <sup>o</sup>C:<br>  $\overline{O}_0 = 18 + (70 - 18) \cdot 0, 72 = 55,44$ <sup>o</sup>

ЗАВДАННЯ II Розрахувати завдання I для випадку, коли до теплової мережі під'єднані системи опалення, в яких коефіцієнт теплопередачі нагрівальних приладів

змінюється за зміною температури води. На опалювальних вводах встановлені елеватори , які працюють з коефіцієнтом змішування U = 2,2.

#### Розв'язання

Розрахункова температура води в подавальному трубопроводі системи опалення:  $+ u\tau$  $\frac{\tau_{01}^{+} + u \tau_{02}^{+}}{2} = \frac{15}{2}$  $+ u \tau_{02}^{2} = \frac{150 + 2.2 \cdot 70}{2} = 9$ 

$$
\tau_{03} = \frac{\tau_{01} + u\tau_{02}}{1+u} = \frac{150 + 2.2 \cdot 70}{1+2.2} = 95 \,^0C.
$$

Розрахункові температурні перепади в системі опалення і мережі, температурне навантаження в нагрівальних приладах системи опалення:<br>  $\theta' = \tau_{03} - \tau_{02} = 95 - 70 = 25 \degree C$ ,

$$
\theta' = \tau_{03} - \tau_{02} = 95 - 70 = 25 \,^{\circ}C,
$$
  
\n
$$
\delta \tau_0 = \tau_{01} - \tau_{02} = 150 - 70 = 80 \,^{\circ}C,
$$
  
\n
$$
\Delta t_0 = 0, 5(\tau_{03} + \tau_{02}) - t_{a.\delta} = 0, 5(95 + 70) - 18 = 64, 5 \,^{\circ}N.
$$

Відносне теплове навантаження при температурі  $t_{H} = -10$  °С прийнято з завдання І $Q_0 = 0,72$ .

Температури води в подавальному і зворотному трубопроводах при  $t<sub>H</sub> = 10\,^0C$ :

температура води в подавальному трубопроводі<br>  $\tau_{01} = t_{01} + \Delta t_0 \cdot \overline{O}_{0}^{0.8} (\delta \tau_0 - 0.5\theta) \overline{O}_{0} =$ 

оди в подавальному грубопроводі  
\n
$$
\tau_{01} = t_{a.\delta.} + \Delta t_0 \cdot \overline{Q}_0^{0.8} (\delta \tau_0 - 0.5\theta) \overline{Q}_0 =
$$
\n
$$
= 18 + 64, 5 \cdot 0.72^{0.8} + (80 - 0.5 \cdot 25) \cdot 0.72 = 131, 2 \ ^0C,
$$

температура води в зворотному трубопроводі<br>  $\tau_{\infty} = t_{\infty} + \Delta t_{\infty} \cdot \overline{O}_{\infty}^{0.8} - 0.5\theta \overline{O}_{\infty}$ 

B 3Boporthony ryy6onpoboqi  
\n
$$
\tau_{02} = t_{a.\delta.} + \Delta t_0 \cdot \overline{Q}_0^{0.8} - 0,5\theta \overline{Q}_0 =
$$
\n
$$
= 18 + 64,5 \cdot 0,72^{0.8} - 0,5 \cdot 25 \cdot 0,72 = 91,6 \degree C.
$$

Висновок. Отже, при температурі  $t_{H}$  = -10 <sup>0</sup>С температура води в подавальному трубопроводі мережі при водяних системах опалення повинна бути на  $(91, 6-55, 4) = 36,2$  °С вища, ніж в завданні 1.

ЗАВДАННЯ III Побудувати графік температур води в подавальному і зворотному трубопроводах теплової мережі, а також в подавальному трубопроводі водяних систем опалення при центральному якісному режимі регулювання ( $G_0 = 1$ ). При розрахунковій температурі зовнішнього повітря  $t_{H,0} =$ -21 <sup>0</sup>С температура води в подавальному трубопроводі мережі  $\tau_{01} = 150$  <sup>0</sup>С, в подавальному трубопроводі опалювальної системи  $\tau_{03} = 95 \degree C$  і в зворотному трубопроводі мережі  $\tau_{02} = 70 \text{ }^{\circ}C$  при  $t_{\text{s}} = t_{\text{s.p.}} = 18 \text{ }^{\circ}C$ .

#### Розв'язання

Перепад температур води в опалювальній системі в розрахунковому режимі:<br>  $\theta' = \tau_{03} - \tau_{02} = 95 - 70 = 25 \degree C$ ,

$$
\theta' = \tau_{03} - \tau_{02} = 95 - 70 = 25 \,^{\circ}C,
$$
  
\n
$$
\delta \tau_0 = \tau_{01} - \tau_{02} = 150 - 70 = 80 \,^{\circ}C,
$$
  
\n
$$
\Delta t_0 = 0, 5(\tau_{03} + \tau_{02}) - t_{a.\delta} = 0, 5(95 + 70) - 18 = 64, 5 \,^{\circ}N.
$$

Записуємо рівняння для визначення температури води в подавальному трубопроводі мережі

$$
\tau_{01} = t_{a.\delta} + \Delta t_0 \cdot \overline{Q}_0^{0.8} (\delta \tau_0 - 0.5\theta) \overline{Q}_0 =
$$
  
= 18 + 64,5 \cdot \overline{Q}\_0^{0.8} + (80 - 0.5 \cdot 25) \cdot \overline{Q}\_0^{0.8} =  
= 18 + 64,5\overline{Q}\_0^{0.8} + 67,5\overline{Q}\_0.

Записуємо рівняння для визначення температури води в подавальному трубопроводі опалювальної системи

$$
\tau_{01} = t_{a.\delta} + \Delta t_0 \cdot \overline{Q}_0^{0.8} + 0.5\theta' \overline{Q}_0 =
$$
  
= 18 + 64,5 $\overline{Q}_0^{0.8}$  + 0,5 · 25 $\overline{Q}_0$  =  
= 18 + 64,5 $\overline{Q}_0^{0.8}$  + 12,5 $\overline{Q}_0$ .

Записуємо рівняння для визначення температури води в зворотному трубопроводі

$$
\tau_{02} = t_{a.\delta.} + \Delta t_0 \cdot \overline{Q}_0^{0.8} - 0.5\theta' \overline{Q}_0 =
$$
  
= 18 + 64,5 \cdot \overline{Q}\_0^{0.8} - 12,5 \cdot \overline{Q}\_0.

Приймаючи значення *Q*0 в діапазоні (0; 0,2; 0,4; 0,6; 0,8; 1,0), визначаємо за формулами  $(1.6, 1.7, 1.8)$  температури  $\tau_{01}, \tau_{02}, \tau_{03}$ , а також визначаємо температуру зовнішнього повітря, яка відповідає прийнятим значенням  $\bm{\mathcal{Q}}_0$  (за формулою  $1.3)$ 

$$
\overline{Q}_{0} = \frac{Q_{0}}{Q_{0}} = \frac{t_{\hat{a}.\hat{b}..} - t_{i}}{t_{\hat{a}.\hat{b}..} - t_{i.i.}},
$$
\n
$$
t_{i} = t_{\hat{a}.\hat{b}..} - (t_{\hat{a}.\hat{b}..} - t_{i.i.}) \cdot \overline{Q}_{0} =
$$
\n
$$
= 18 - (18 + 21) \cdot \overline{Q}_{0} = 18 - 39 \overline{Q}_{0}.
$$

Результати обчислень наведено в таблиці 4.1 і за обчисленими даними будуємо графік температур води в подавальному і зворотному трубопроводах.

Таблиця 4.1 – Залежність температури в подавальному і зворотному трубопроводах системи опалення від температури зовнішнього повітря

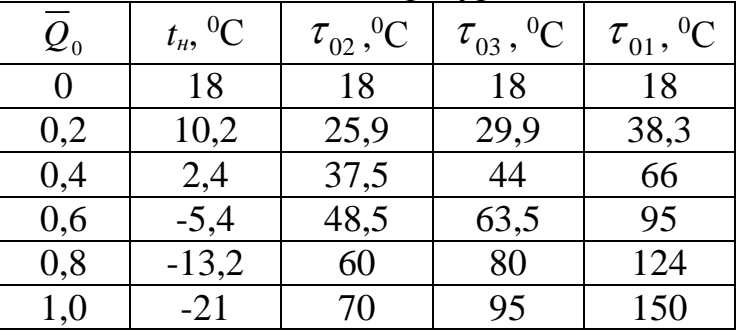

Графік температур води в подавальному і зворотному трубопроводах наведено на рисунку. 4.1.

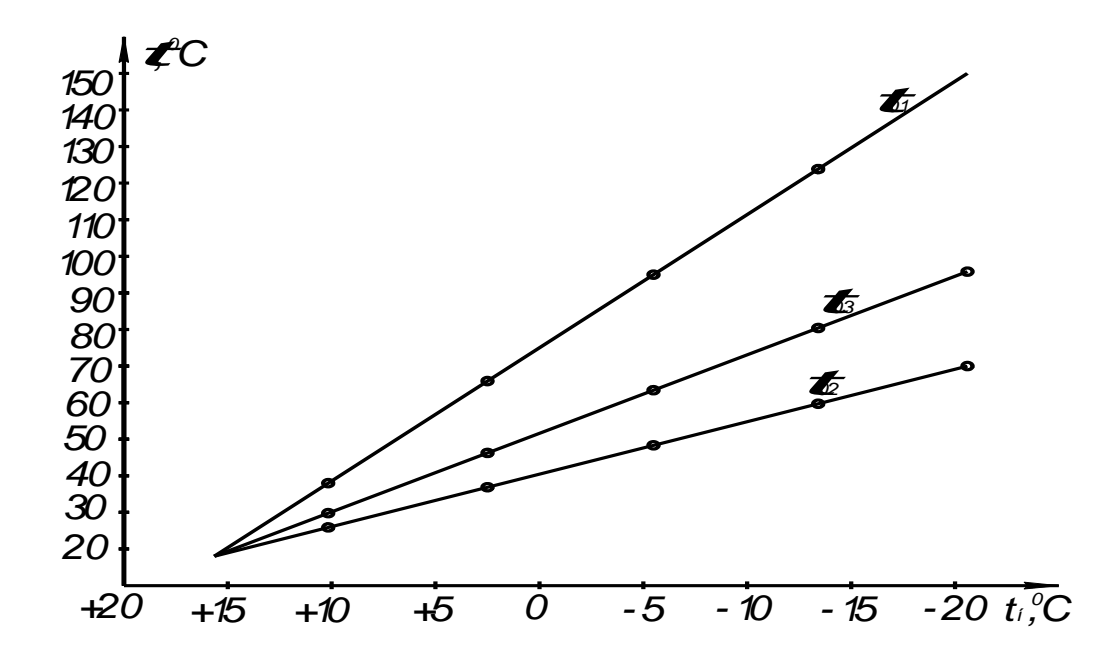

Рисунок 4.1 – Графік температур води в подавальному і зворотному трубопроводах

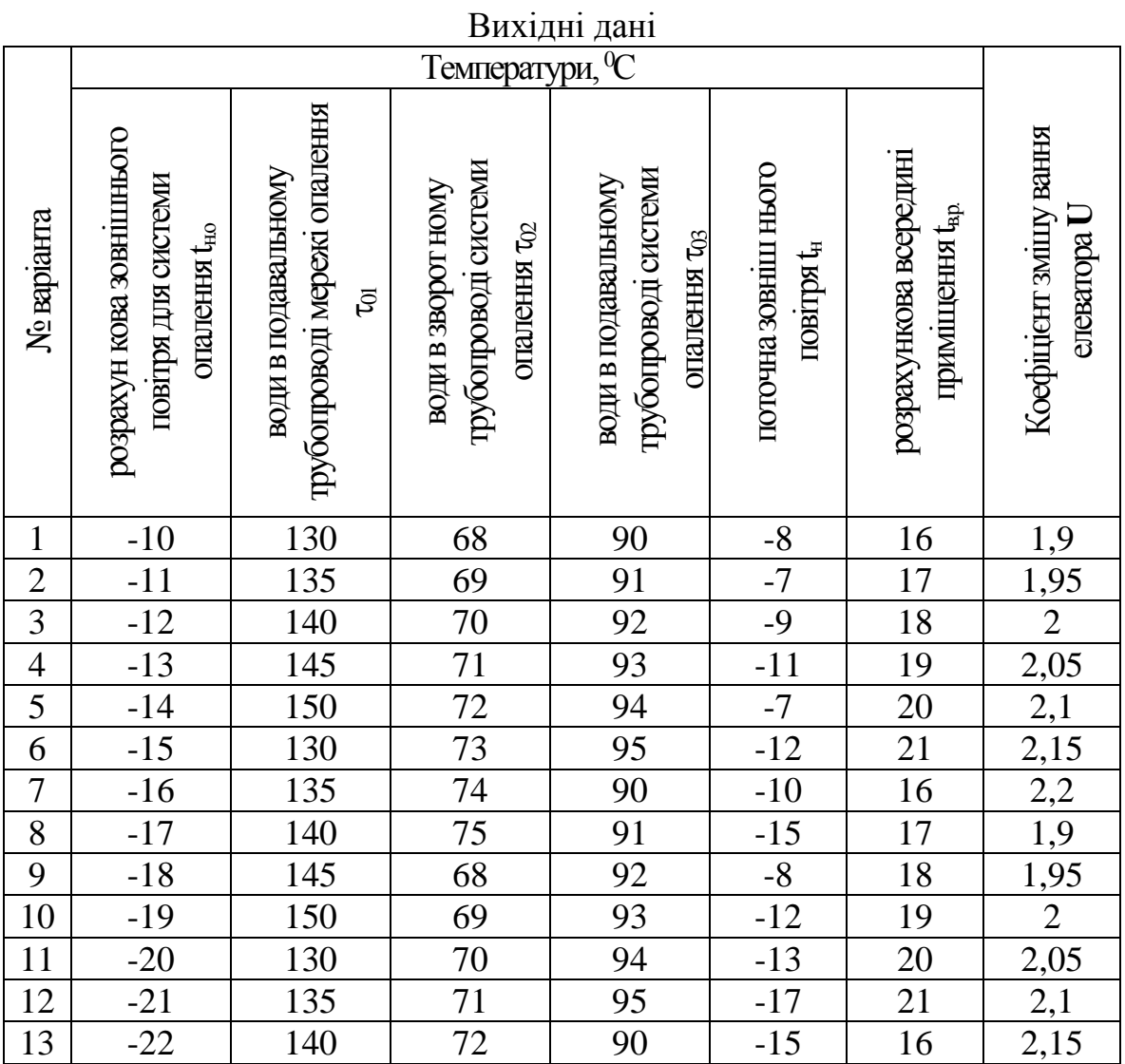

20

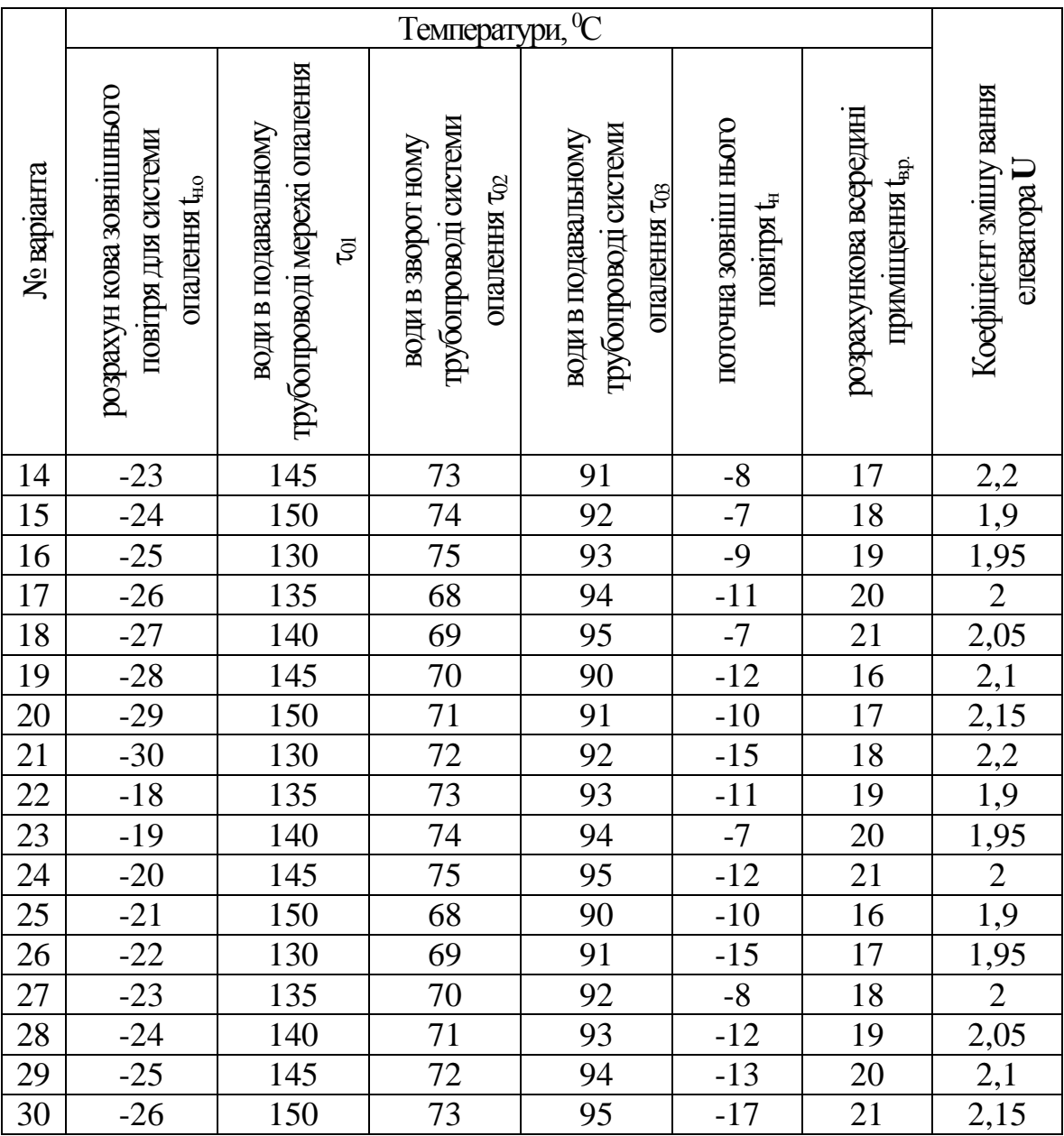

## Контрольні питання

1. Три етапи налагодження систем теплопостачання.

2. Теплове навантаження теплообмінного апарата.

3. Відносне теплове навантаження системи опалення.

4. Температури води при якісному регулюванні навантаження системи опалення.

5. Температури води при якісному регулюванні навантаження системи опалення.

6. Відносна втрата води в мережі.

#### **5. Розрахунок тепло надходжень через світлові прорізи**

Теплонадходження через заповнення світлових пройм.

<span id="page-22-0"></span>Кількість теплоти в Вт, яка надходить в приміщення за рахунок сонячної радіації, визначається за формулою:

$$
Q = (q_1 F_{01} + q_2 F_{02}) \beta_{c,n} k_0 + \frac{t_s - t_e}{R_0} \cdot F_{0}, \text{[Br]}.
$$
 (5.1)

де: F<sup>01</sup> – площа світлової пройми, яка опромінюється прямою сонячною радіацією, м<sup>2</sup>;

F<sup>02</sup> – площа світлової пройми, яка не опромінюється прямою сонячною радіацією, м<sup>2</sup>;

 $\beta$ <sub>c.п.</sub> = 1 – коефіцієнт теплопропускання сонцезахисних пристроїв;

 $k_0 = 0.9 -$  коефіцієнт, який залежить від типу засклення;

 $R_0 = 0.34$  м<sup>2</sup>·K/B<sub>T</sub> – опір теплопередачі заповнень світлових пройм. Подвійне засклення в дерев'яних спарених плетіннях;

 $t_3$  та  $t_B$ — розрахункова температура зовнішнього та внутрішнього повітря, <sup>0</sup>С;

 $F_0 = F_{01} + F_{02}$  – площа світлової пройми, що визначається за її найменшими розмірами (в світлі), м<sup>2</sup>;

q<sup>1</sup> , q2 – відповідно кількість теплоти, яка надходить через одинарне засклення світлових пройм в Вт/м при прямому та непрямому опроміненні сонячною радіацією:

для вертикального засклення:

$$
q_1 = (q_{B.P.} + q_{B.I.}) k_1 k_2, \qquad (5.2)
$$

$$
q_2 = q_{B.p.} k_1 k_2 , \t\t(5.3)
$$

де  $q_{B,\Pi}$  – надходження теплоти в  $Br/M^2$  через одинарне засклення від прямої радіації;

 $q_{B.p.}$  – надходження теплоти в  $Br/m^2$  через вертикальне засклення від розсіяної сонячної радіації;

 k1=0,6 – коефіцієнт, який враховує затемнення пройм віконними рамами (незабруднена атмосфера);

 $k_2=0.95$  – коефіцієнт, який враховує забрудненість скла; для горизонтального засклення світлових пройм:

$$
q_1 = (q_{r.n} + q_{r.p}) k_1 k_2; \tag{5.4}
$$

 для похилого засклення світлових пройм з кутом між площиною похилого засклення і горизонтальною площиною  $\gamma$ , град, при  $\alpha_{\rm r}$  < 90 $^0$ :

$$
q_1 = (q_{r,n}k_3 + q_{B,n}k_4 + q_{r,p}) k_1 k_2;
$$
 (5.5)

при  $\alpha_{\rm r}$  $\geq$  90<sup>0</sup> i  $\alpha_{\rm s}$  $>$   $\gamma$ :

$$
q_1 = (q_{r,n}k_3 - q_{n,n}k_4 + q_{r,p}) k_1 k_2;
$$
 (5.6)

при  $\alpha_{\rm r}$   $\ge$  90<sup>0</sup> i  $\alpha_{\rm s}$   $\le$   $\gamma$  та для горизонтального засклення

$$
q_2 = q_{r.p}k_1k_2. \tag{5.7}
$$

 $q_{r,n}$  і  $q_{r,p}$  – надходження теплоти в  $Br/m^2$  відповідно від прямої та розсіяної сонячної радіації через одинарне горизонтальне засклення;

k<sub>3</sub> і k<sub>4</sub> – коефіцієнти, що враховують надходження тепла через похиле засклення світлових пройм.

## Приклад розрахунку

Термічне відділення:

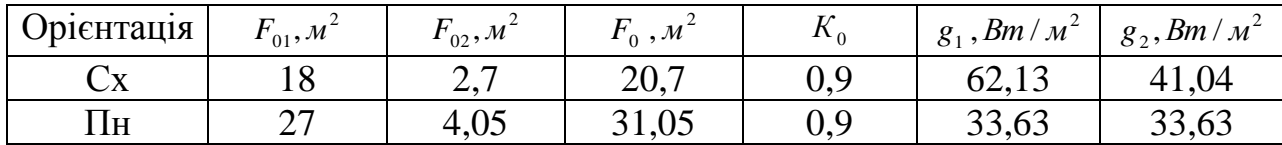

$$
Q^{\alpha} = (62,13 \cdot 18 + 41,04 \cdot 2,7) \cdot 0,9 \cdot 1 + \frac{25,1 - 25}{0,34} \cdot 20,7 = 1112(Bm).
$$
  

$$
Q^{n\alpha} = (33,63 \cdot 27 + 33,63 \cdot 4,05) \cdot 0,9 \cdot 1 + \frac{25,1 - 25}{0,34} \cdot 31,05 = 949(Bm).
$$
  

$$
Q_{3a2} = 1112 + 949 = 2061(Bm).
$$

Гальванічне відділення:

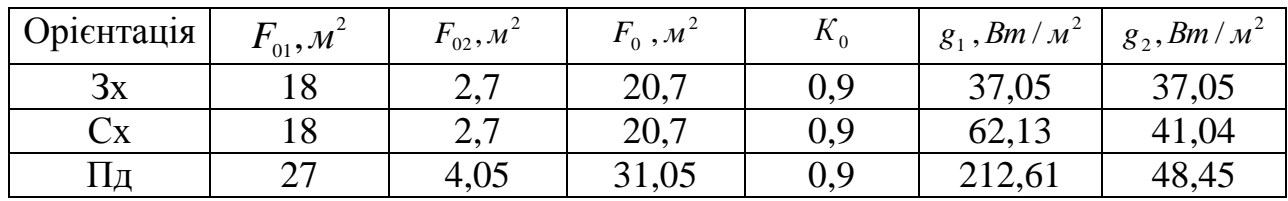

$$
Q^{2} = (37,05 \cdot 18 + 37,05 \cdot 2,7) \cdot 0,9 \cdot 1 + \frac{25,1 - 22}{0,34} \cdot 20,7 = 879(Bm).
$$
  
\n
$$
Q^{cx} = (62,13 \cdot 18 + 41,04 \cdot 2,7) \cdot 0,9 \cdot 1 + \frac{25,1 - 22}{0,34} \cdot 20,7 = 1295(Bm).
$$
  
\n
$$
Q^{n\delta} = (212,61 \cdot 27 + 48,45 \cdot 4,05) \cdot 0,9 \cdot 1 + \frac{25,1 - 22}{0,34} \cdot 31,05 = 5626(Bm).
$$
  
\n
$$
Q_{3a2} = 879 + 1295 + 5626 = 7800(Bm).
$$

Станочне відділення:

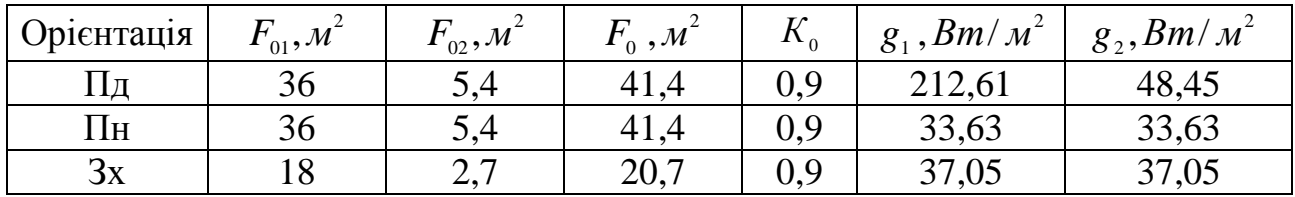

$$
Q^{n\delta} = (212,61 \cdot 36 + 48,45 \cdot 5,4) \cdot 0,9 \cdot 1 + \frac{25,1 - 22}{0,34} \cdot 41,4 = 7502(Bm).
$$
  
\n
$$
Q^{n\delta} = (33,63 \cdot 36 + 33,63 \cdot 5,4) \cdot 0,9 \cdot 1 + \frac{25,1 - 22}{0,34} \cdot 41,4 = 1631(Bm).
$$
  
\n
$$
Q^{3\delta} = (37,05 \cdot 18 + 37,05 \cdot 2,7) \cdot 0,9 \cdot 1 + \frac{25,1 - 22}{0,34} \cdot 20,7 = 879(Bm).
$$
  
\n
$$
Q_{3a\delta} = 7502 + 1631 + 879 = 10012(Bm).
$$

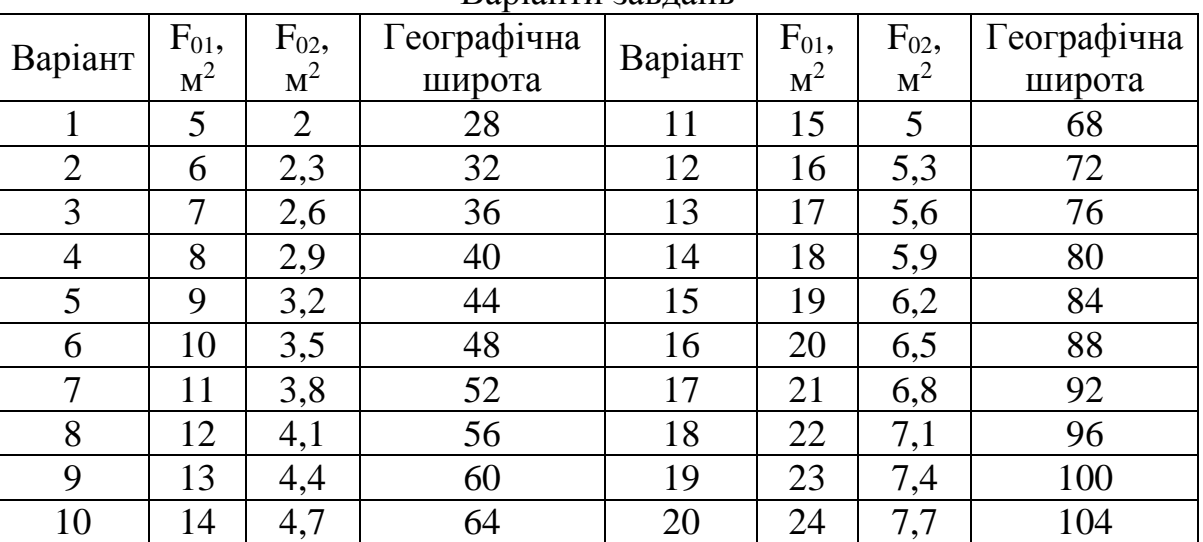

Варіанти завлань

# Контрольні питання

1. Як визначають кількість теплоти, яка надходить через одинарне засклення світлових пройм при прямому та непрямому опроміненні сонячною радіацією?

2. Які основні коефіцієнти ми враховуємо при знаходженні теплонадходжень та на що вони впливають?

3. Який алгоритм знаходження теплонадходжень крізь світлові прорізи?

#### **6. Розрахунок тепло надходжень через перекриття**

<span id="page-25-0"></span>Кількість теплоти, яка надходить в приміщення через стелю за рахунок сонячної радіації визначається таким чином:

$$
Q_{\text{nov}} = \left[\frac{1}{R_0}\left(t_s + R_s\rho\,I_{\text{cep}} - t_{\text{e}}\right) + \beta\cdot k\,\frac{A_{\text{me}}}{R_{\text{e}}}\right]\cdot F\,,\tag{6.1}
$$

де R0 - опір теплопередачі покриття будівлі:

$$
R_0 = R_{\rm H} + R_{\rm K} + R_{\rm B} = 0.057 + 2.1 + 0.115 = 2.272 \text{ (m}^2 \text{ K/BT}). \tag{6.2}
$$

де R<sup>в</sup> - опір теплосприйняття між внутрішнім повітрям та поверхнею перекриття;

Значення  $R_{B}$  для перекриття з гладкою поверхнею - 0,115 м<sup>2</sup> К/Вт.

Rн - термічний опір між зовнішнім повітрям та поверхнею перекриття.

Значення Rн для зимових умов згідно таблиці 3, для літніх:

$$
R_H = \frac{0.172}{1 + 2\sqrt{V}} = \frac{0.172}{1 + 2\sqrt{1}} = 0.057(M^2 \cdot K / Bm),
$$
 (6.3)

V – швидкість вітру за додатком 8 [1].

Якщо V< 1м/с, в формулу підставляємо значення V=1 м/с.

 $R_{k}$  – термічний опір огороджуючої конструкції відповідає нормативному,

$$
R_{\kappa} = 1, 1 \text{ m}^2 \text{ K/Br}.
$$

 $p = 0.65$  – коефіцієнт поглинання сонячної радіації;

 $I_{cp.}$  – середньодобова сумарна сонячна радіація,  $Br/m^2$ , для 52<sup>°</sup>,  $I_{cp} = 329 \text{ Br/m}^2$ ; коефіцієнт k = 1.

 $β = 1$  – коефіцієнт для визначення величин теплового потоку, що гармонічно змінюються, в різні години доби;

*Ав* амплітуда коливань температури внутрішньої поверхні огороджень,  ${}^0C$  :

$$
A \tau \mathbf{e} = \frac{1}{V} [0.5 \cdot A \tau \mathbf{H} + R_{\mu} \cdot \rho (I_{\text{max}} - I_{cp})] \qquad [^{\circ}C], \tag{6.4}
$$

де *Ан* максимальна амплітуда коливань температури зовнішнього повітря;

max *I* та *I cp* відповідно максимальне та середнє значення сумарного сонячного випромінювання;

 $\nu$ -затухання амплітуди коливань температури зовнішнього повітря.

$$
v = \frac{R_0}{R_s},\tag{6.5}
$$

## Приклад виконання

$$
A \tau \mathbf{B} = \frac{1}{2,272} [0,5 \cdot 11,6 + 0,057 \cdot 0,65(851 - 329)] = 1,27(^{\circ}C).
$$
  
0,115

Термічне відділення:

$$
Q_{\scriptscriptstyle \text{nov}} = \left[ \frac{1}{2,272} (25,1 + 0,043 \cdot 0,65 \cdot 329 - 25) + 1 \cdot 1 \cdot \frac{1,27}{0,115} \right] \cdot 216 = 3270 \, (Bm).
$$

Гальванічне відділення:

$$
Q_{\text{nov}} = \left[ \frac{1}{2,272} (25,1 + 0,043 \cdot 0,65 \cdot 329 - 22) + 1 \cdot 1 \cdot \frac{1,27}{0,115} \right] \cdot 216 = 3554 (Bm).
$$

Станочне відділення:

$$
Q_{\scriptscriptstyle \text{nov}} = \left[ \frac{1}{2,272} (25,1 + 0,043 \cdot 0,65 \cdot 329 - 22) + 1 \cdot 1 \cdot \frac{1,27}{0,115} \right] \cdot 288 = 4739 \, (Bm).
$$

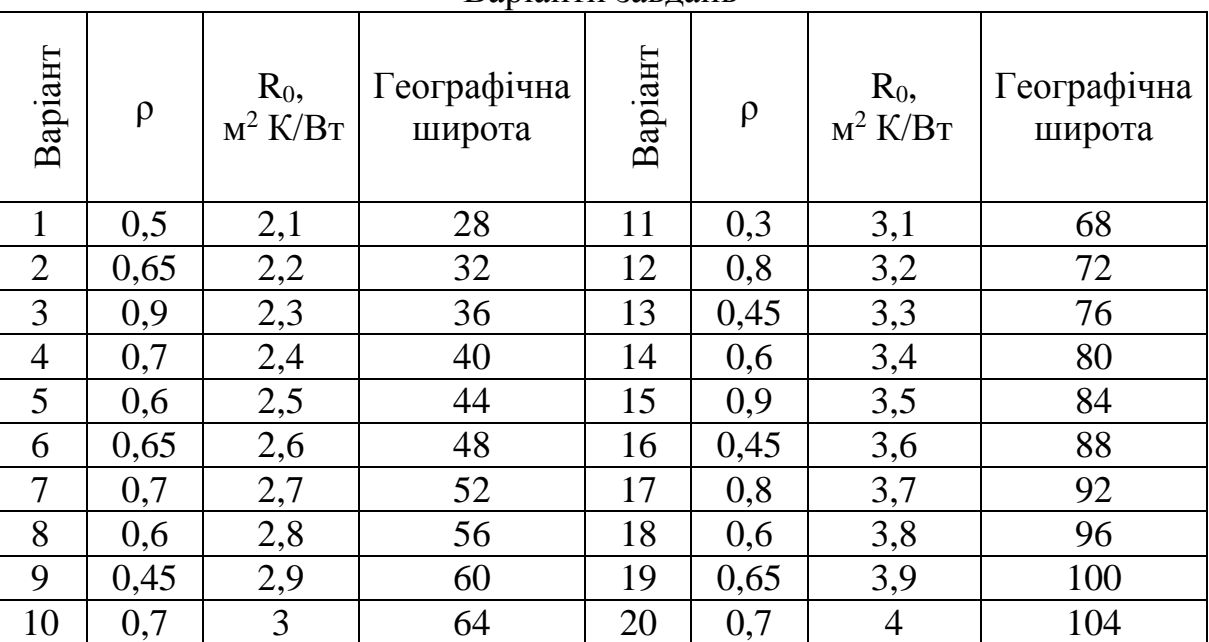

Варіанти завдань

# Контрольні питання

1. Яка основна мета розрахунку?

2. Алгоритм розрахунку теплонадходжень через перекриття.

3. Для чого нам потрібна амплітуда коливань температури зовнішнього повітря?

### **7. Розрахунок необхідної кількості повітря для зонтів**

<span id="page-27-0"></span>Теплонадходження з горизонтальної поверхні печі:

$$
Q_{\rm r} = 1.3 \cdot \text{n} \cdot \text{F}_{\rm r} \cdot \left( t_{\rm n} - t_{\rm bH} \right)^{4/3};\tag{7.1}
$$

Теплонадходження з вертикальної поверхні:

$$
Q_{\scriptscriptstyle B} = n \cdot F_{\scriptscriptstyle B} \cdot (t_{\scriptscriptstyle \Pi} - t_{\scriptscriptstyle BH})^{4/3};\tag{7.2}
$$

Визначення розмірів приймального отвору зонта:

 $d_{\textit{exe}} = 1,13\sqrt{a\cdot\mathbf{e}}$  (м) - еквівалентний діаметр.

а/в≤2,тоді [1]:

$$
\Delta = 2.14 (v_e / v_e)^2 \cdot \ell^2 / d \; ; \tag{7.3}
$$

де *v*<sub>е</sub> - осьова швидкість на рівні всмоктування;

$$
v_{\ell} = 0.068 \cdot (Q \cdot \ell/d^2)^{\frac{1}{3}}, (M/c), \tag{7.4}
$$

*в v* - швидкість руху повітря в приміщені.

Витрата повітря для відсмоктування від джерела:

$$
L_0 = 945 \cdot d^2 \cdot v_\ell \quad (\text{M}^3/\text{TOJ}). \tag{7.5}
$$

### Приклад виконання

Fг=2∙4=8(м<sup>2</sup> ) – площа горизонтальної поверхні печі; *t вн* 25 ºС – внутрішня температура повітря; n=1,61 (при  $t_n$ =70°С).  $Q_r = 1.3 \cdot 1.61 \cdot 8 \cdot (70-25)^{4/3} = 2680 \text{ (Br)}$ .

Fв=2∙1,5∙2+4∙2∙1,5=18(м<sup>2</sup> ) – площа вертикальної поверхні печі; n=1,61 (при  $t_n$ =70°С).

 $Q_B = 1.61 \cdot 18 \cdot (70-25)^{4/3} = 4638$  (BT).

В термічному відділенні за завданням знаходиться 3 печі розміром 2х4 м і висотою 1,5 м, температура зовнішніх поверхнею печей - 70°С

Тепловиділення від однієї печі, Вт:

$$
Q_{\text{neu}} = Q_{\text{b}} + Q_{\text{r}} = 2680 + 4638 = 7318 \text{ (Br)}.
$$

Визначення розмірів приймального отвору зонта:

 $d_{\text{exe}} = 1,13\sqrt{4\cdot 2} = 3,2(\text{m})$  - еквівалентний діаметр.

а/в≤2,тоді [1]:

 $(7318.0,8/3,2^2)$  $2\sqrt{3}$  $v_{\ell} = 0.068 \cdot (7318 \cdot 0.8/3, 2^{2})^{\frac{1}{3}} = 0.83 \,\mathrm{(M/c)}$ ,  $v<sub>s</sub>$  - швидкість руху повітря в приміщені,  $v<sub>s</sub> = 0, 5$ м/с.

$$
\Delta = 2,14(0,5/0,83)^2 \cdot 0,8^2/3,2 = 0,16 \text{ (M)}.
$$

Тоді розміри зонта:

$$
A=a+2\Delta=4+2\cdot 0, 16=4, 32(\text{m}).\tag{7.6}
$$

$$
B = B + 2\Delta = 2 + 2 \cdot 0, 16 = 2,32(m). \tag{7.7}
$$

Витрата повітря для відсмоктування від джерела:

$$
L_0 = 945 \cdot 3, 2^2 \cdot 0, 83 = 8032 \text{ (m}^3/\text{TOJ}).
$$

Коефіцієнт, що враховує вплив руху повітря в приміщені:

$$
k_e = \left(1 + \frac{2\Delta}{d}\right)^2 = \left(1 + \frac{2 \cdot 0.16}{3.2}\right)^2 = 1.21. \tag{7.8}
$$

$$
L_{\rm{eio}} = L_{\rm{0}} \cdot k_{\rm{e}} = 8032 \cdot 1,21 = 9719 \,\mathrm{(m^3/roH)}.\tag{7.9}
$$

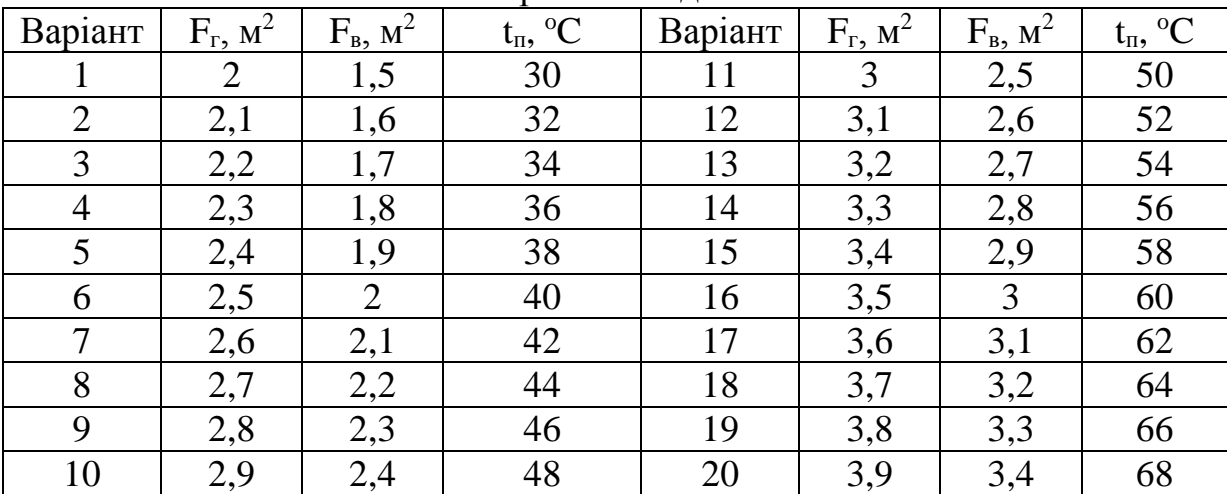

Варіанти завдань

# Контрольні питання

1. Як знаходять розміри отвору приймального зонта?

2. Яка основна мета розрахунку зонта?

3. Формула знаходження витрати повітря для відсмоктування від джерела тепла?

4. Як знаходять тепло надходження від поверхонь печі?

#### **8. Розрахунок бортових відсмоків**

<span id="page-29-0"></span>Формула визначення кількості повітря, що відсмоктується:

$$
L_{\text{sub}} = 1400 \left( \frac{0.53 \cdot \mathbf{6}_p \cdot \ell}{\sqrt{(\mathbf{6}_p + \ell)} + h_p} \right)^{\frac{1}{3}} + (1 + 0.16 \cdot \Delta t) \mathbf{6}_p \cdot \ell \cdot K_1 \cdot K_2 \cdot K_3 \cdot K_4 \cdot K_7; \tag{8.1}
$$

 $\mathbf{e}_p$  - розрахункова ширина ванни, для неопрокинутих  $\mathbf{e}_p = \mathbf{e} = 1$  м;

 $\ell$  - довжина ванни,  $\ell = 3$ м;

 $h_p$ - розрахункове заглиблення дзеркала глибини,  $h_p = 0,45$ м;

*t* - різниця між температурою поверхні рідини і температурою повітря в приміщені,  $\Delta t = 0$ °С;

 $K_{\text{i}} = 1$ - для двобортового відсмокту;

 $K_{2}$ - коефіцієнт, що враховує наявність повітряного перемішування рідини,  $K_{2} = 1.2$ ;

*К*3 - коефіцієнт, що враховує накриття дзеркала рідини плаваючим тілом,  $K_{3} = 0.75$  - плаваючих тіл немає;

*К*4 - коефіцієнт, що враховує покриття дзеркала рідини пінним шаром,  $K_4 = 0.5$ - плівки немає;

 $K_{T}$ - коефіцієнт токсичності,  $K_{T} = 1.6$ .

### Приклад виконання

Kilukicts nobirpa, iyo bigcmokryet. \n
$$
L_{\text{sub}} = 1400 \left( \frac{0.53 \cdot 1 \cdot 3}{(1+3)+0.45} \right)^{\frac{1}{3}} + (1+0.16 \cdot 0) \cdot 1 \cdot 3 \cdot 1 \cdot 1, 2 \cdot 0.75 \cdot 0.5 \cdot 1, 6 = 1325 \quad (\text{M}^3 \text{/} 200).
$$

Аеродинамічний розрахунок повітропроводів в гальванічному цеху наведений в таблиці 8.1.

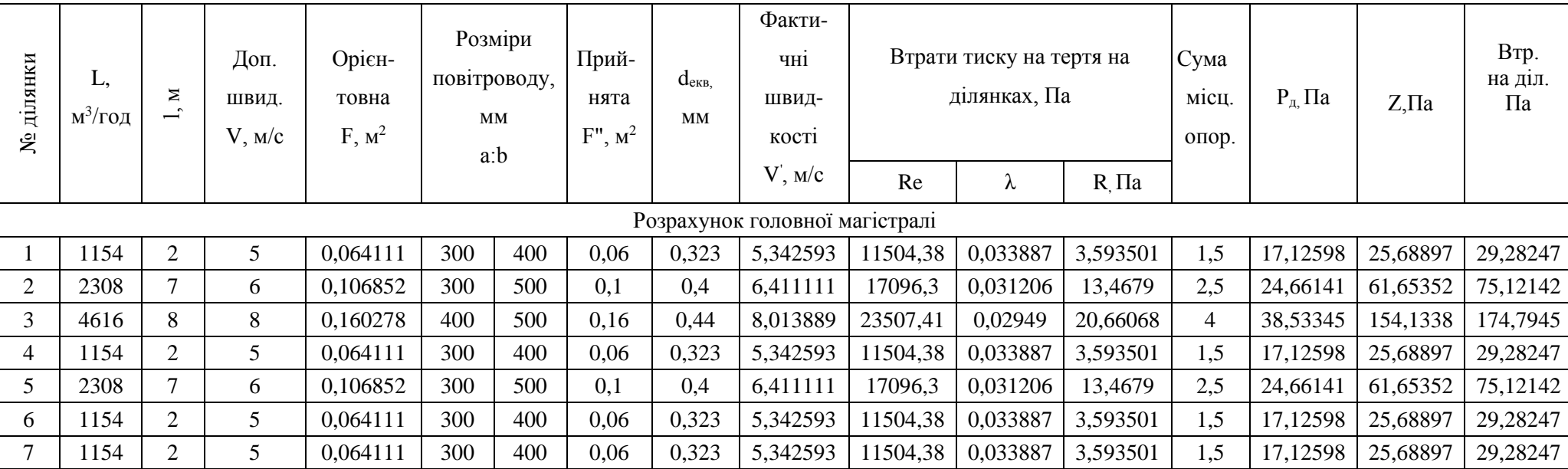

# Таблиця 8.1 –Місцева система вентиляції гальванічного цеху (рисунок 8.1)

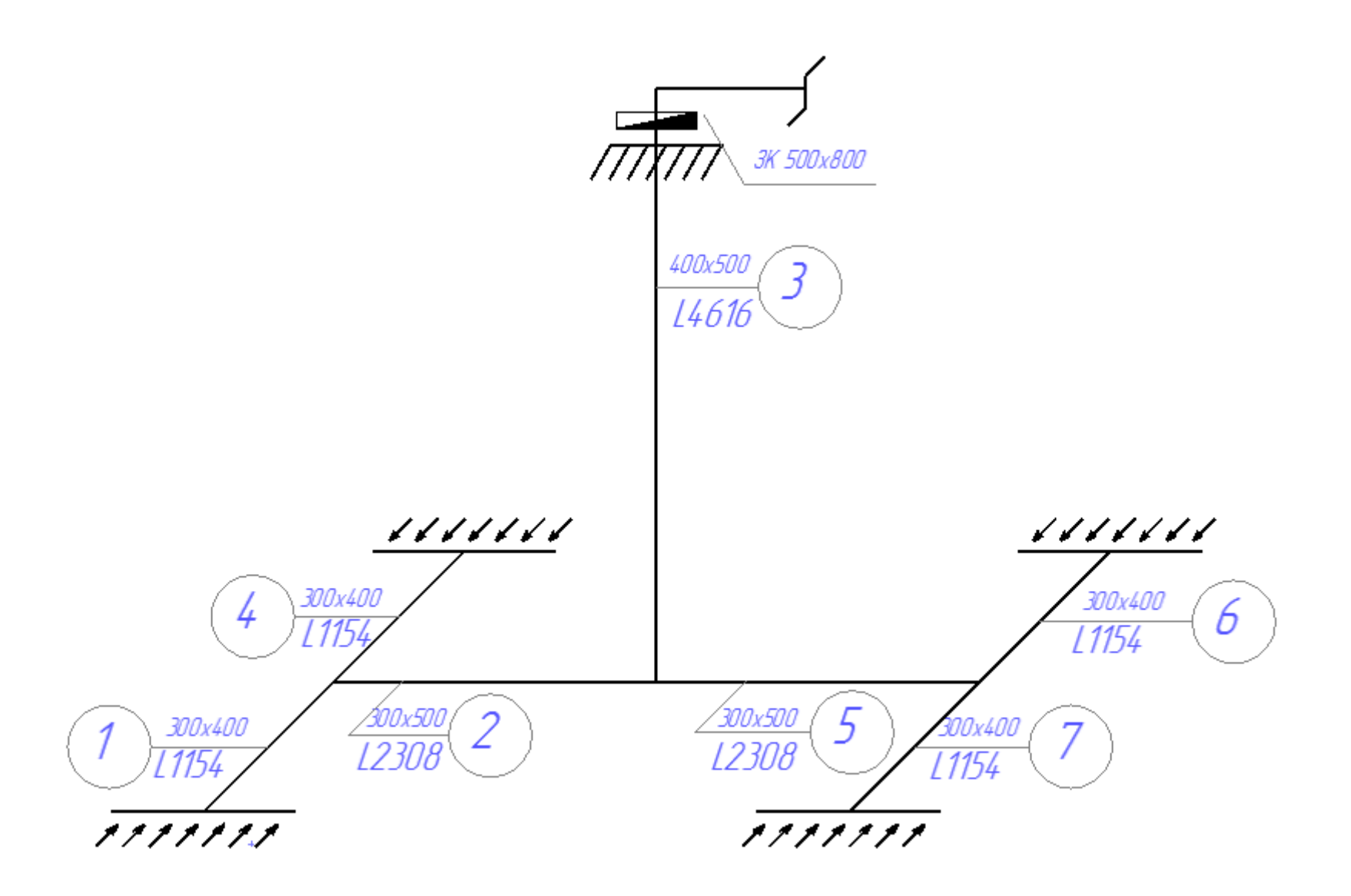

Рисунок 8.1 – Аксонометрична схема місцевої вентиляції гальванічного цеху

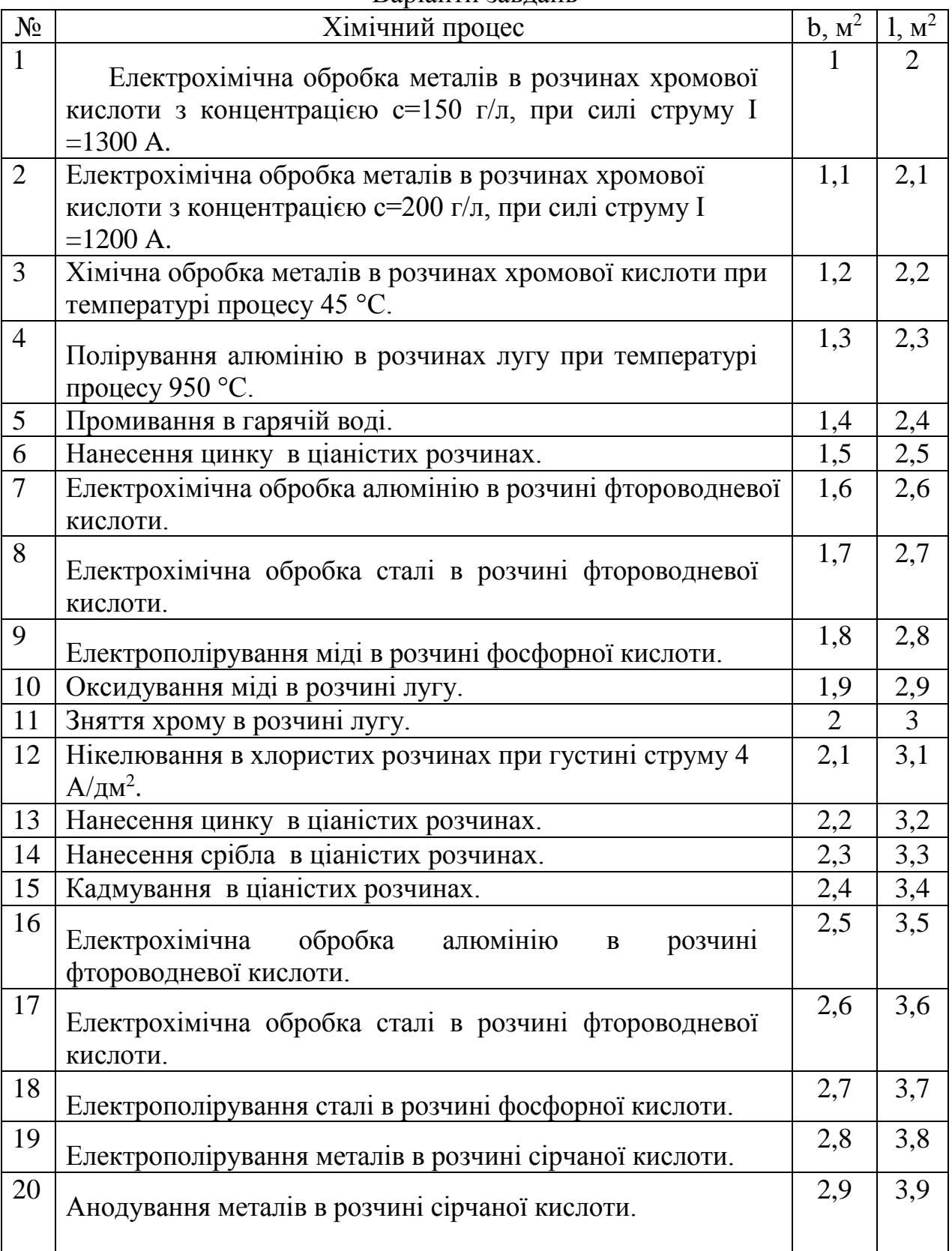

#### Варіанти завдань

Контрольні питання

1. Яка основна мета розрахунку місцевих відсмоків?

2. Які коефіцієнти впливають на необхідну продуктивність системи?

**3.** Послідовність аеродинамічного розрахунку місцевої системи вентиляції.

#### <span id="page-34-0"></span>**9. Розрахунок необхідної витрати повітря для вентиляційних решіток**

На приточних каналах загальнообмінної вентиляції встановлюємо решітки типу РР, які мають регульовані жалюзі для направлення повітря вгору або вниз при горизонтальному підведенні повітря до решітки, чи в сторони при підведенні повітря по вертикальним каналам.

Визначаємо кількість решіток:

$$
n = \frac{L_{np}}{F_o \cdot V_0} \tag{9.1}
$$

Робимо перевірку решіток на дальнобійність:

$$
\mathcal{H}_{\text{KIILO}}, \quad \frac{X_n}{\sqrt{F_0}} \le m; \tag{9.2}
$$

а) якщо постійні робочі місця чи місця постійного перебування людей знаходиться в межах прямої дії струмини:

$$
TO \quad \mathcal{V}_{x} = \mathcal{V}_{\text{nopm}}; \tag{9.3}
$$

$$
t_x = t_{\text{nom}}; \tag{9.4}
$$

б) якщо постійні робочі місця чи місця постійного перебування людей знаходиться поза прямої дії струмини:

$$
TO \quad \nu_x = 2 \cdot \nu_{\text{nopu}}; \tag{9.5}
$$

$$
t_{\scriptscriptstyle CP} = 2 \cdot t_{\scriptscriptstyle nop} \tag{9.6}
$$

$$
\mathcal{H}_{\text{KIILO}}, \quad \frac{X_n}{\sqrt{F_0}} \ge m; \tag{9.7}
$$

$$
\text{to } v_x = \frac{m \cdot K_B \cdot \sqrt{F_0}}{X_n},\tag{9.8}
$$

$$
\Delta t_0 = \frac{n \cdot K_B \cdot \sqrt{F_0}}{X_n};\tag{9.9}
$$

де *X <sup>n</sup>* відстань від місця виходу струмини до постійного робочого місця, м;

 $F_{\rm 0}$  – площа одної решітки м<sup>2</sup> ;

*v<sup>X</sup>* максимальна швидкість руху повітря в робочій зоні м/с;

*норм* нормована швидкість руху повітря в робочій зоні м/с, відповідно до СНиП I I – 33 -75;

 $t_{x}$  – максимальна температура повітря в робочій зоні °С;

*t норм* нормована температура повітря в робочій зоні С, відповідно до СНиП І І – 33 -75;

*m*,*n* коефіцієнти затухання ненастилаючихся струмин;

*К<sup>В</sup>* поправочний коефіцієнт, що враховує взаємодію декількох однакових струмин.

Кількість повітря, що проходить через одну решітку:

$$
L_{\text{peu}} = \frac{L_{\text{np}}}{n}, (\text{M}^3 \text{/} 200).
$$

Крок розташування решіток:

$$
N=\frac{l}{n}, (M).
$$

де l – довжина повітророзподільного каналу, м.

Приклад виконання

Гальванічне відділення:

*L*<sub>*пр*</sub> =11854 [м<sup>3</sup>/год] =3,3 [м<sup>3</sup>/с].

 $PP-4$ :  $a:b = 200:400$ ;  $F_o=0,064 [M^2]$ ;  $V_o=2-5 [M/c]$ ;

Розв'язання:

Визначаємо кількість решіток:

$$
n = \frac{3.3}{0.064 \cdot 4} = 12.9 \approx 13 \text{ (IUT)}.
$$

Робимо перевірку решіток на дальнобійність :

$$
v_{\text{top}} = \text{HOPMOBAHA}
$$
 швидкість руху повітря в робочій :  
\n
$$
\Pi II - 33 - 75;
$$
\n
$$
t_x - \text{максимальна температура повітря в робочій зоні\n
$$
t_{\text{top}} = \text{HOPMOBAHA}
$$
 температура повітря в робочій зоні  
\n
$$
H_{\text{top}} = \text{HOPMOBAHA}
$$
 температура повітря в робочій з п  
\n
$$
K_{\beta} = \text{noppавочний коефіціент, шо враховує
$$
\n
$$
K_{\beta} = \text{noppавочний коефиіцієнт, шо враховує
$$
\n
$$
N = \frac{l}{n}, (M^3 / 200).
$$
\n
$$
\text{Крок розташування решіток:}
$$
\n
$$
N = \frac{l}{n}, (M).
$$
\n
$$
\text{Приклад виконання}
$$
\n
$$
\text{Пльванічне відділення:}
$$
\n
$$
\text{ПВ54 } [\text{м}^3/\text{ro}x] = 3,3 [\text{m}^3/\text{c}].
$$
\n
$$
\text{Розв'язання:}
$$
\n
$$
\text{Визначаемо кількість решіток:}
$$
\n
$$
n = \frac{3,3}{0,064 \cdot 4} = 12,9 \approx 13 \text{ (IUT)}.
$$
\n
$$
\text{Робимо перевірку решіток на дальнобійність :}
$$
\n
$$
\frac{3}{\sqrt{0,064}} = 4,5;
$$
\n
$$
V_x = \frac{4,5 \cdot 1 \cdot \sqrt{0,064}}{3} = 0,38 \text{ (M/c)}.
$$
\n
$$
\text{Кількість повітря, що проходить через одну решітку:}
$$
\n
$$
L_{\text{pem}} = \frac{11854}{13} = 911,9(M^3 / 200).
$$
$$

Кількість повітря, що проходить через одну решітку:

$$
L_{\text{peu}} = \frac{11854}{13} = 911,9(\text{m}^3 \text{ / } 200).
$$

Крок розташування решіток:

$$
N = \frac{16}{13} = 1,23(M).
$$

де l – довжина повітророзподільного каналу, м.

Термічне відділення:

$$
L_{np} = 35410 \text{ [m}^3/\text{roq} = 9,84 \text{ [m}^3/\text{c}];
$$
  
BCII – 1; a : b = 500 : 500  $F_o = 0,25 \text{ [m}^2 \text{]};$   $V_o = 4-12 \text{ [m/c]};$ 

Визначаємо кількість решіток:

$$
n = \frac{L_{np}}{F_o \cdot V_0} = \frac{9,84}{0,25 \cdot 5} = 7,87 \approx 8 \text{ (IUT)}.
$$

Робимо перевірку решіток на дальнобійність :

$$
\frac{1,5}{\sqrt{0,25}} \le 6,3;
$$
  

$$
v_x = v_{\text{topM}} = 0,3M/c.
$$

Кількість повітря, що проходить через одну решітку:

$$
L_{\text{peu}} = \frac{L_{\text{np}}}{n} = \frac{35410}{8} = 4426,3(\text{m}^3/\text{200}).
$$

Крок розташування решіток:

$$
N = \frac{l}{n} = \frac{16}{8} = 2(n).
$$

*Станочне відділення:*

$$
L_{np} = 15517 \text{ [m}^3/\text{ro} = 4,31 \text{ [m}^3/\text{c}];
$$
  
PP - 4; a : b = 200 : 400 F<sub>o</sub> = 0,064 [m<sup>2</sup>];  $Vo = 2.5$  [m/c];

Визначаю кількість решіток:

$$
n = \frac{L_{np}}{F_o \cdot V_0} = \frac{4,31}{0,064 \cdot 4} = 16,8 = 17 \text{ (IUT)}.
$$

Робимо перевірку решіток на дальнобійність :

$$
\frac{1}{\sqrt{0.064}} \le 4.5;
$$
\n
$$
v_x = v_{\text{topM}} = 0.3 \text{m/c}.
$$
\n807.182.182

\n808.182

\n809.292

\n809.202

\n800

\n800

\n800

\n800

\n800

\n800

\n800

\n800

\n800

\n800

\n800

\n800

\n800

\n800

\n800

\n800

\n800

\n800

\n800

\n800

\n800

\n800

\n800

\n800

\n800

\n800

\n800

\n800

\n800

\n800

\n800

\n800

\n800

\n800

\n800

\n800

\n800

\n800

\n800

\n800

\n800

\n800

\n800

\n800

\n800

\n800

\n800

\n800

\n800

\n800

\n800

\n800

\n800

\n800

\n800

\n800

\n800

\n800

\n800

\n800

\n800

\n800

\n800

\n800

\n800

\n800

\n800

\n800

\n800

\n800

\n800

\n800

\n

Кількість повітря, що проходить через одну решітку:

$$
L_{\text{peu}} = \frac{L_{\text{np}}}{n} = \frac{15517}{17} = 912,76(\text{m}^3 \text{/} 200).
$$

Крок розташування решіток:

$$
N = \frac{l}{n} = \frac{22}{17} = 1,29(M).
$$

## Варіанти завдань

Вихідні дані для розрахунку термічного і гальванічного цеху беремо з попередніх практичних занять. Продуктивність системи для станочного цеху – в залежності від обладнання (номер станка за номером варіанту).

### Контрольні питання

- 1. Яка основна мета розрахунку?
- 2. Як знаходять необхідну кількість решіток для системи вентиляції?
- 3. Умова перевірки решіток на дальнобійність.

#### **10. Аеродинамічний розрахунок систем вентиляції**

<span id="page-38-0"></span>Розрахунок повітропроводів складається з 2-х етапів:

1. Розрахунок ділянок основного (магістрального) напрямку вентиляційної системи, який характеризується найбільшою довжиною та завантаженістю.

2. Ув'язка відгалужень вентиляційної системи.

Перший етап проводиться у такій послідовності:

1) розбивають систему на окремі ділянки і визначають витрати повітря на кожній ділянці. Значення витрат повітря та довжини кожної ділянки наносять на аксонометричну схему.

2) Визначаємо площу поперечного перерізу ділянок повітропроводу:

$$
F_p = \frac{L_p}{V}, \,\,[\mathrm{M}^2\,],\tag{10.1}
$$

де *Lp* - розрахункова витрата повітря на ділянці, [м 3 /с],

*V* - рекомендована швидкість руху повітря на ділянках, [м/с].

За отриманими *F p* підбирають стандартні розміри повітропроводу.

3) Визначаємо фактичну швидкість руху повітря на ділянках:

$$
V_i = \frac{L_p^i}{F_p^i} \text{ [M/c]},
$$
 (10.2)

4) Визначаємо витрати тиску на тертя на ділянках.

5) Визначаємо втрати тиску на місцевих опорах:

$$
P_{MO} = \sum \xi P_q \text{ [Tla]},\tag{10.3}
$$

 $\sum \xi$  - сума коефіцієнтів місцевих опорів.

6) Визначаємо загальні втрати тиску на ділянках та у вентиляційній системі:

$$
P_c = \sum_{i=1}^{n} P^i + \sum_{j=1}^{m} P_{o6}^j \text{ [Tla]}, \qquad (10.4)
$$

 $P_i$  - втрати тиску на ділянках:

$$
P_i = P_{TPi} + P_{Moi} [\Pi a], \qquad (10.5)
$$

*n* - кількість ділянок;

*Pоб* - втрати тиску на обладнанні (фільтр, клапан…);

m – кількість обладнання.

7) За значенням тиску і продуктивності підбирають вентилятор та двигун.

Другий етап: ув'язка відгалужень.

Втрата тиску від точки розгалуження до кінця розгалуження повинна дорівнювати втратам тиску від цієї ж точки до кінця магістрального напрямку.

 $P_i = P_{TPi} + P_{MO}$ днанні (філь<br>иднанні (філь<br>иску і продумень.<br>д цієї ж точк<br>речного перисть, діафра<br>ревищувати<br>ревищувати<br>ревищувати<br>ревищувати<br>ревищувати<br>ревищувати<br>ревищувати<br>Варіанти<br>унку беремо<br>Контрольні<br>мічного розра Підбирають площу поперечного перерізу відгалуження повітропроводу, а при необхідності встановлюють, діафрагму ( $\sum \xi$  діафрагми приймають по таблиці 4.56 [1]).

Нев'язка не повинна перевищувати 15%:

$$
\frac{P_{\textit{si}\sigma} - P_{\textit{ma}z}}{P_{\textit{ma}z}} \cdot 100\% \langle 15\% \ . \tag{10.6}
$$

Результати аеродинамічного розрахунку заносяться в зведену таблицю 9.1.

Варіанти завдань

Вихідні дані для розрахунку беремо з попереднього практичного заняття.

Контрольні питання

- 1. Яка основна мета аеродинамічного розрахунку?
- 2. Послідовність розрахунку?
- 3. За якою формулою знаходять втрати тиску на тертя?
- 4. Яким чином виконують ув'язку відгалужень?

# Приклад виконання

# Таблиця 10.1 –Припливна система вентиляції (рисунок 10.1)

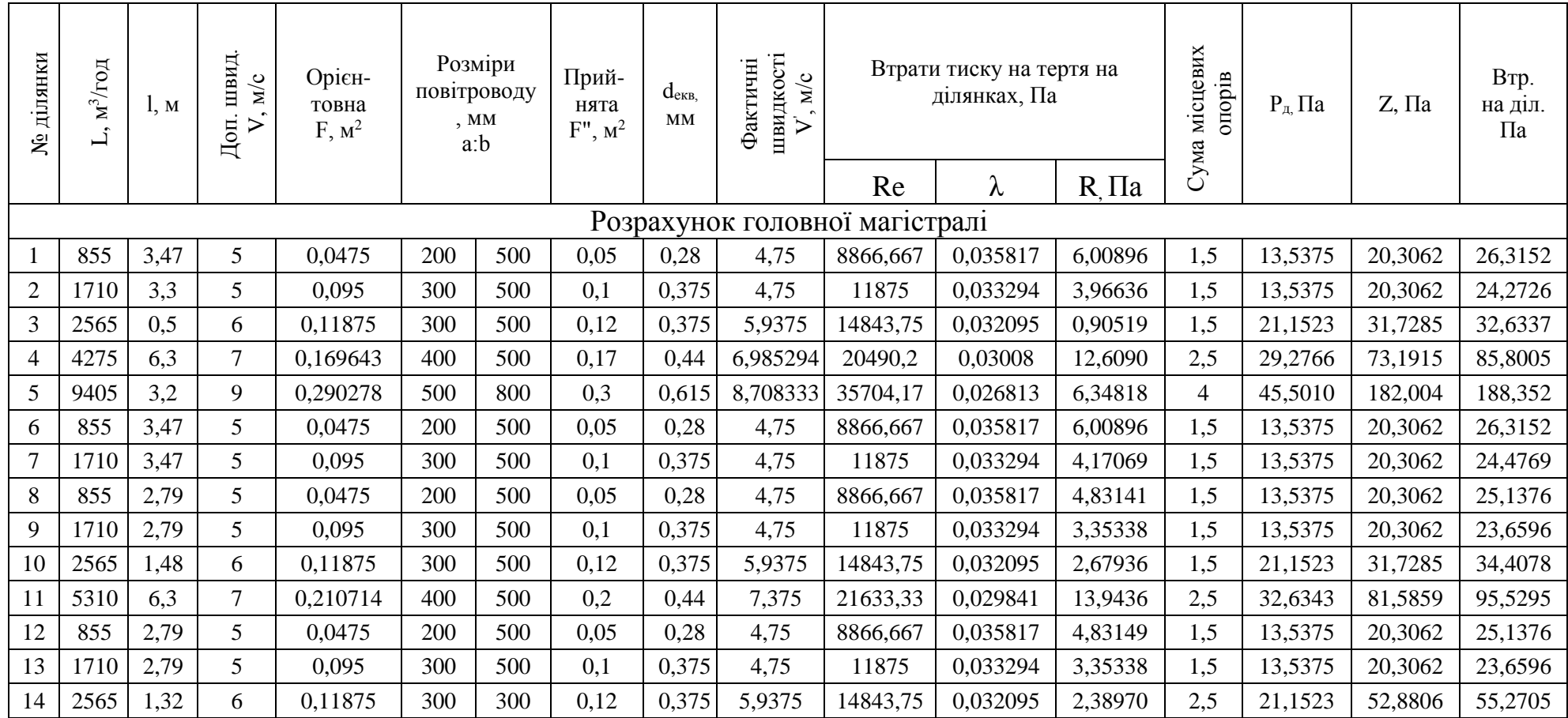

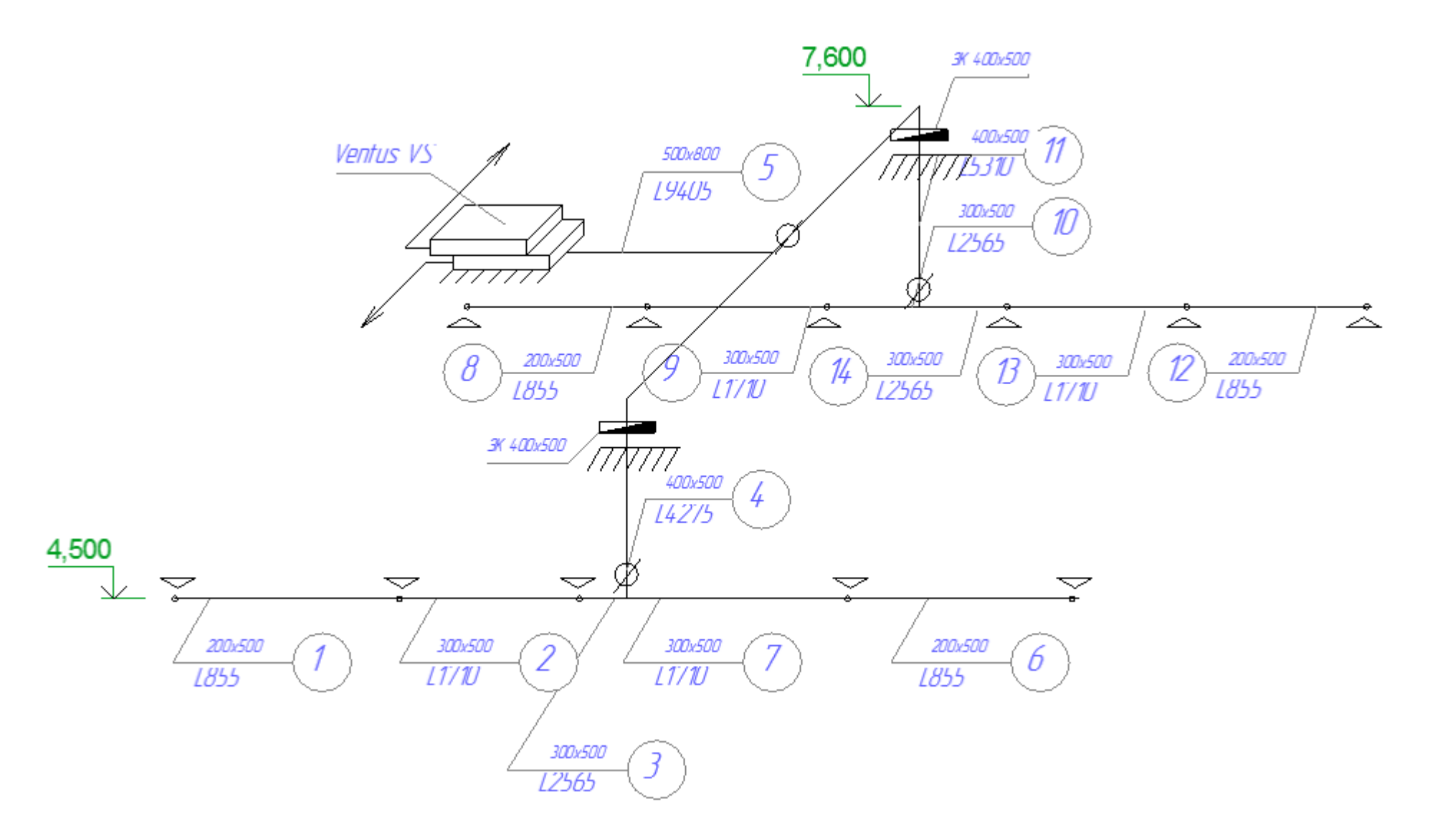

Рисунок 10.1 – Аксонометрична схема припливної системи вентиляції

#### **11. Акустичний розрахунок систем вентиляції**

<span id="page-42-0"></span>Розрахуємо рівень шуму, що надходить до приміщення гальванічного відділення від вентилятора, який під'єднаний до системи бортових відсмоків. В наведенні характеристики допустимого шуму для систем вентиляції, для гальванічного відділення А=80 дБ. Для визначення загальних октавних рівнів звукової потужності вентилятора для сторони нагнітання розраховують

$$
Lp_{\text{off}} = \widetilde{L} + 20IgH + 10\lg Q + \delta \left[10^{-12}Bm\right],\tag{11.1}
$$

де  $\tilde{L}$  - критерій шумності, дБ;

Н- повний тиск, що створює вентилятор, Па;

 $Q$  — об'ємна витрата вентилятора, м ${}^{3}/c$ ;

- поправка на режим роботи вентилятора, дБ.

Октавний рівень звукової потужності шуму вентилятора, що випромінюється вихідним патрубком розраховується:

$$
L p_{\text{osm}} = L p_{\text{osm}} - \Delta L_1 + \Delta L_2 \quad [\partial E], \tag{11.2}
$$

де *L*<sup>1</sup> - поправка що враховує розподілення звукової потужності вентилятора по октавним полосам, дБ і приймається в залежності від типа вентилятора і частоти обертання;

 $\Delta L_{_2}$  - поправка, що враховує акустичний вплив приєднання повітровода до вентилятора, дБ.

Октавні рівні звукового тиску, що створюються в розрахунковій точці визначається:

$$
L = Lp_{\text{norm}} + 10 \lg(\Phi / 4\pi r^2 + 4 / B_{\text{u}}) \left[ \partial E \right],
$$
 (11.3)

де Ф – фактор направленості випромінення джерела шуму; r – відстань від геометричного центра шуму до робочої зони, м. В*<sup>ш</sup>* – постійна приміщення,

$$
B_{\mu\nu} = S \cdot \tilde{a} / (1 - \tilde{a}).
$$

де S – загальна площа стелі, пола, стін, м<sup>2</sup>;

*a* ~ - середній коефіцієнт звукопоглинання всіх поверхонь.

#### Приклад виконання

Розрахуємо рівень шуму, що надходить до приміщення гальванічного відділення від вентилятора:<br>  $L p_{\text{1}} = 38 + 20 I g 333 + 10 \text{ kg} (4885) + 2 = 127 (10^{-12} Bm),$ 

$$
Lp_{\text{tot}} = 38 + 20Ig\,333 + 10\lg(4885) + 2 = 127 \ (10^{-12} Bm),
$$

Октавний рівень звукової потужності шуму вентилятора, що випромінюється вихідним патрубком:

$$
Lp_{\text{norm}} = 127 - 9 + 0 = 116 \text{ (dB)}.
$$

Постійна приміщення:

$$
B_{u} = S \cdot \tilde{a}/(1 - \tilde{a}) = 216 \cdot 0,1/(1 - 0,1) = 24,
$$

Октавні рівні звукового тиску, що створюються в розрахунковій точці:

$$
L = 116 + 10 \lg(20/4\pi 2.9^2 + 4/24) = 112
$$
 (*ob*).

Даний рівень шуму перевищує нормативний тому необхідно прийняти заходи для пониження рівня шуму, що надходить від вентилятора.

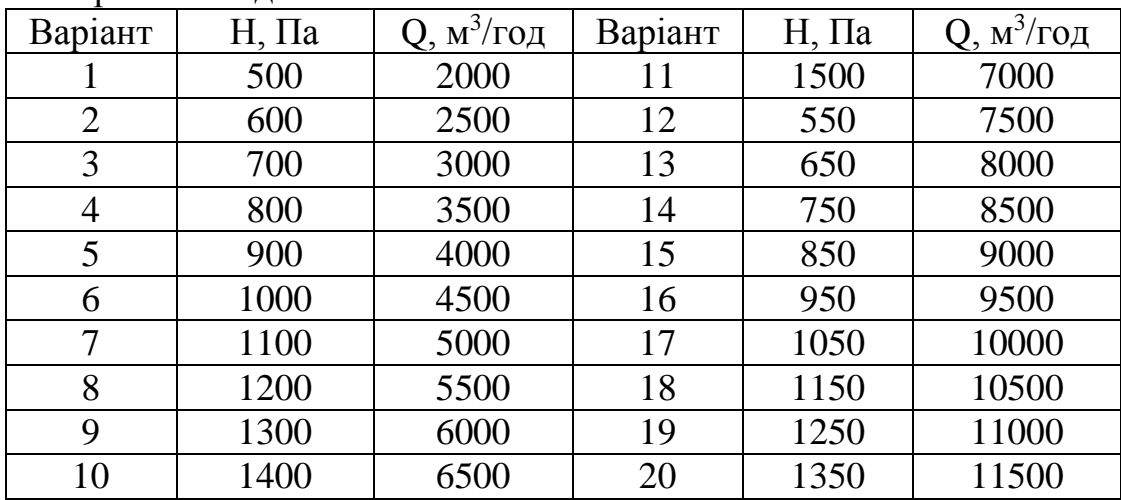

Варіанти завдань

#### Контрольні питання

1.Яка мета акустичного розрахунку системи вентиляції?

2.Як визначають Октавний рівень звукової потужності шуму вентилятора?

3.Послідовність розрахунку.

## **Література**

<span id="page-44-0"></span>1. Беляэв В.С., Хохлова Л.П. Проектирование энергоэкономичных и энергоактивных гражданских зданий. Учебное пособие для студентов вузов. – М.: Высш. школа, 1991. – 255 с.: ил.

2. Ратушняк Г.С., Попова Г.С. Експлуатація систем теплопостачання та вентиляції. – Вінниця: ВДТУ, 2001. – 122 с.

3. Ратушняк Г.С., Попова Г.С. Енергозбереження та есплуатація систем теплопостачання та вентиляції. – Вінниця: ВНТУ, 2004. – 122 с.

4. СниП 2.04.05-91 «Отопление, вентиляция и конденционирование». – К.: Украинский научно-исследовательский и проектный институт по гражданскому строительству: 2001. – 44 с.

5. Энергосбережение в системах теплоснабжения, вентиляции и конденционирования воздуха. Справочное пособие /Л.Д. Богуславський, В.И. Мевчек. Под ред. Л.Д. Богуславського. – М.: Стройиздат, 1990, - 624 с.

6. Эффективные системы отопления зданий /Под общей ред. В. Е. Минина. – М.: Стройиздат, 1988. – 216 с.

#### *Навчальне видання*

## МЕТОДИЧНІ ВКАЗІВКИ з дисципліни "Теплопостачання та вентиляція" для студентів напряму підготовки 6.060101 – "Будівництво" денної та заочної форм навчання (приклади завдань для СРС і контрольних робіт)

Редактор В. Дружиніна Коректор З. Поліщук

## Укладачі: Ігор Анатолійович Пономарчук Олена Петрівна Колісник Тетяна Юріїна Вовк

Оригінал-макет підготовлено О. Колісник

Підписано до друку Формат 29,7×42<sup>1</sup>/4. Папір офсетний. Гарнітура Times New Roman. Друк різографічний. Ум. друк. арк. Наклад прим. Зам. №

Вінницький національний технічний університет, навчально-методичний відділ ВНТУ. 21021, м. Вінниця, Хмельницьке шосе, 95, ВНТУ к. 2201. Тел. (0432) 59-87-36. Свідоцтво суб'єкта видавничої справи серія ДК № 3516 від 01.07.2009 р.

Віддруковано у Вінницькому національному технічному університеті в комп'ютерному інформаційно-видавничому центрі. 21021, м. Вінниця, Хмельницьке шосе, 95, ВНТУ, ГНК, к. 114. Тел. (0432) 59-87-38. Свідоцтво суб'єкта видавничої справи серія ДК № 3516 від 01.07.2009 р.